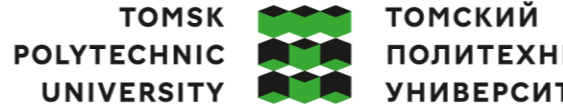

**ПОЛИТЕХНИЧЕСКИЙ УНИВЕРСИТЕТ** 

Министерство науки и высшего образования Российской Федерации федеральное государственное автономное образовательное учреждение высшего образования **«НАЦИОНАЛЬНЫЙ ИССЛЕДОВАТЕЛЬСКИЙ ТОМСКИЙ ПОЛИТЕХНИЧЕСКИЙ УНИВЕРСИТЕТ»**

Школа Инженерная школа информационных технологий и робототехники (ИШИТР) Направление подготовки 09.04.01 Информатика и вычислительная техника Отделение школы (НОЦ) Отделение информационных технологий (ОИТ)

### **МАГИСТЕРСКАЯ ДИССЕРТАЦИЯ**

**Тема работы**

**Библиотека для программируемой обработки данных и запуска нейронных сетей** УДК 004.65:004.032.26

Студент

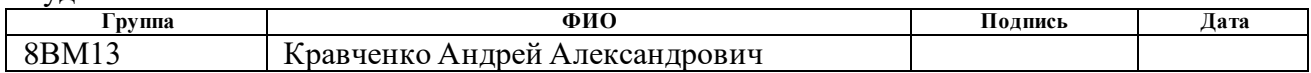

Руководитель ВКР

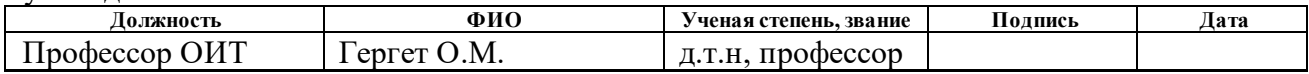

#### **КОНСУЛЬТАНТЫ ПО РАЗДЕЛАМ:**

По разделу «Финансовый менеджмент, ресурсоэффективность и ресурсосбережение»

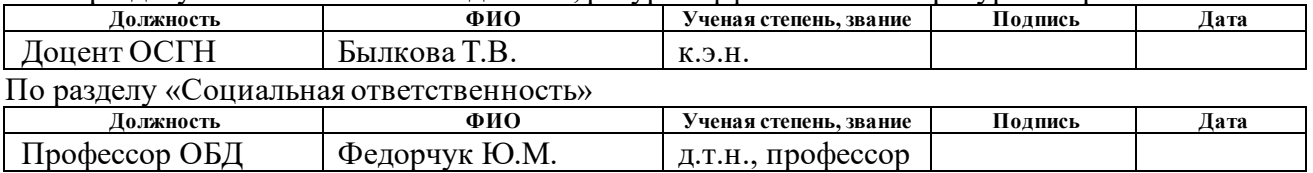

#### **ДОПУСТИТЬ К ЗАЩИТЕ:**

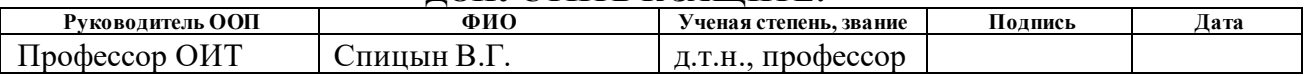

### **ПЛАНИРУЕМЫЕ РЕЗУЛЬТАТЫ ОСВОЕНИЯ ООП**

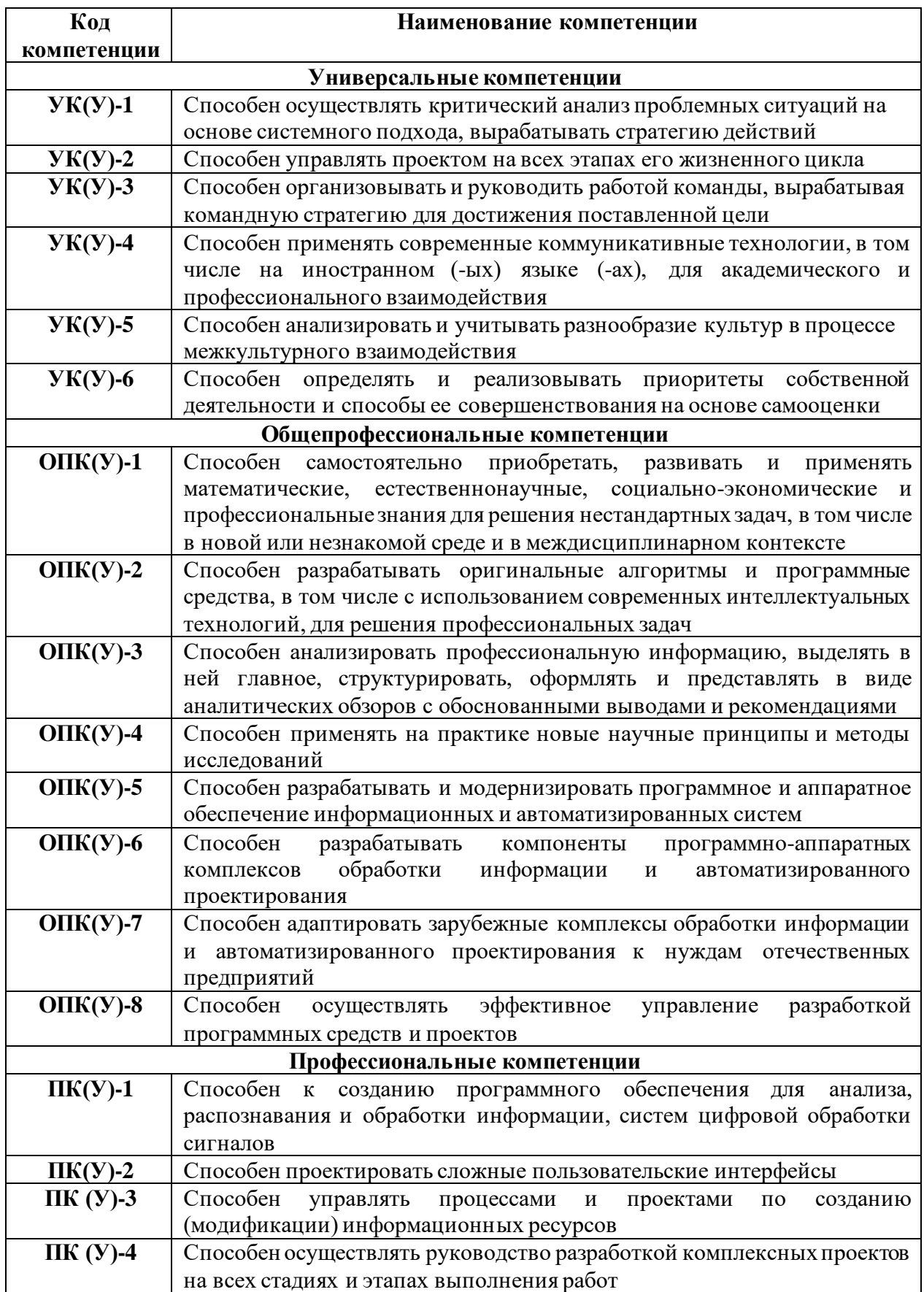

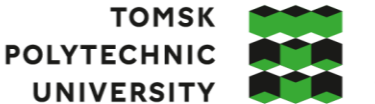

**ТОМСКИЙ** ПОЛИТЕХНИЧЕСКИЙ **УНИВЕРСИТЕТ** 

#### Министерство науки и высшего образования Российской Федерации федеральное государственное автономное образовательное учреждение высшего образования **«НАЦИОНАЛЬНЫЙ ИССЛЕДОВАТЕЛЬСКИЙ ТОМСКИЙ ПОЛИТЕХНИЧЕСКИЙ УНИВЕРСИТЕТ»**

Школа Инженерная школа информационных технологий и робототехники (ИШИТР) Направление подготовки 09.04.01 Информатика и вычислительная техника Отделение школы (НОЦ) Отделение информационных технологий (ОИТ)

УТВЕРЖДАЮ:

Руководитель ООП

 $\frac{\text{Cпицын В.}\Gamma.}{\text{(Ф.И. O.)}}$  $\overline{(\Pi_{0A} \Pi_{\text{M}})}$  (Дата)

#### **ЗАДАНИЕ**

#### **на выполнение выпускной квалификационной работы**

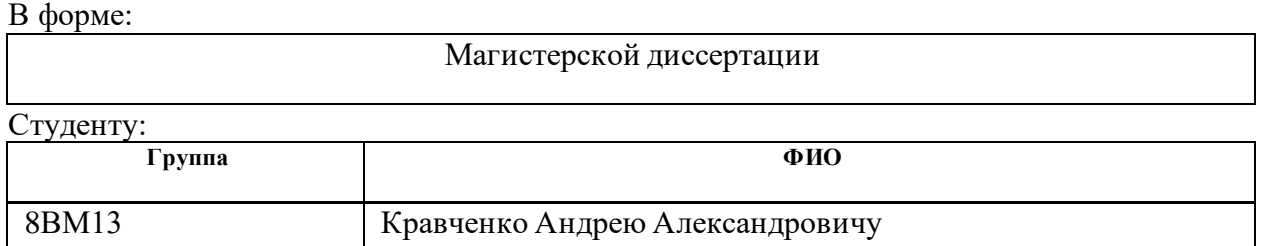

Тема работы:

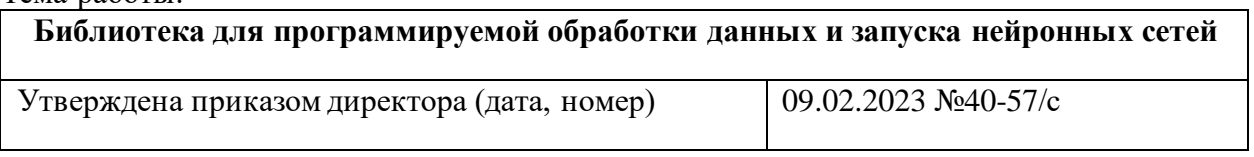

Срок сдачи студентом выполненной работы:

#### **ТЕХНИЧЕСКОЕ ЗАДАНИЕ:**

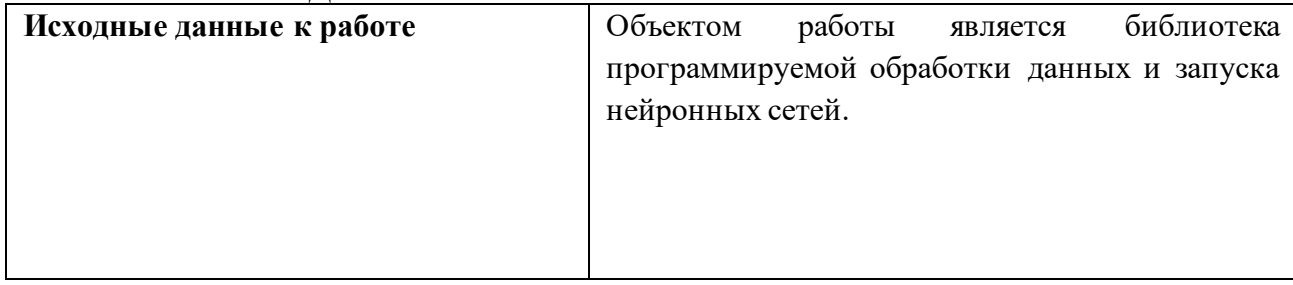

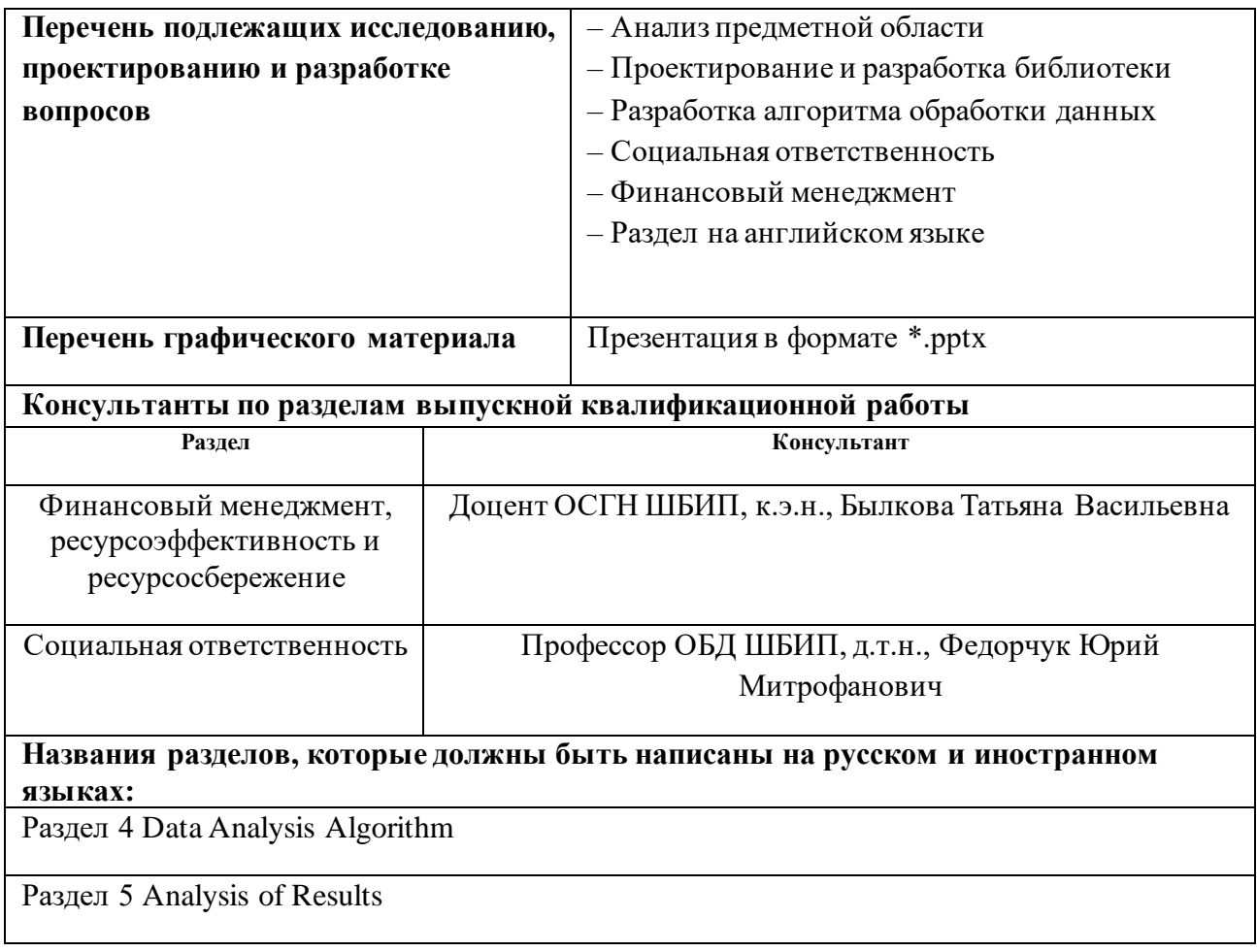

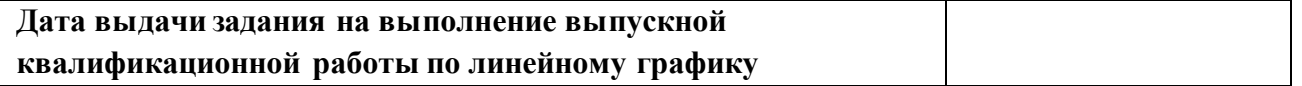

#### **Задание выдал руководитель:**

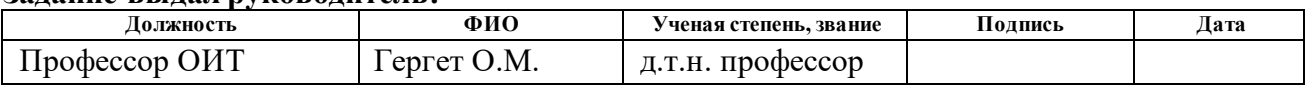

# **Задание принял к исполнению студент:**

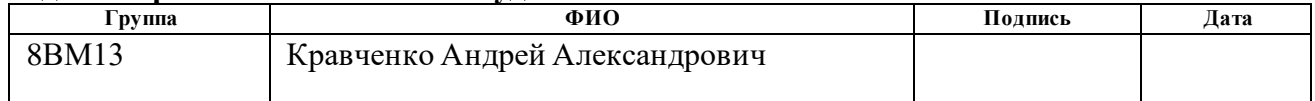

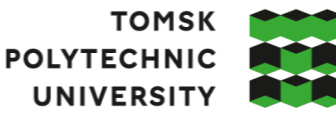

#### **ТОМСКИЙ ПОЛИТЕХНИЧЕСКИЙ УНИВЕРСИТЕТ**

Министерство науки и высшего образования Российской Федерации федеральное государственное автономное образовательное учреждение высшего образования **«НАЦИОНАЛЬНЫЙ ИССЛЕДОВАТЕЛЬСКИЙ ТОМСКИЙ ПОЛИТЕХНИЧЕСКИЙ УНИВЕРСИТЕТ»**

Школа Инженерная школа информационных технологий и робототехники (ИШИТР) Направление подготовки 09.04.01 Информатика и вычислительная техника Уровень образования - магистратура Отделение школы (НОЦ) Отделение информационных технологий (ОИТ) Период выполнения весенний семестр 2023 учебного года

Форма представления работы:

Магистерская диссертация

#### **КАЛЕНДАРНЫЙ РЕЙТИНГ-ПЛАН выполнения выпускной квалификационной работы**

Срок сдачи студентом выполненной работы:

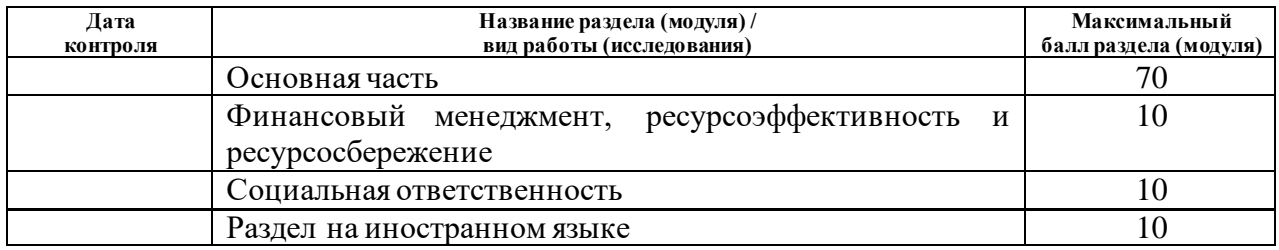

#### **СОСТАВИЛ:**

**Руководитель ВКР**

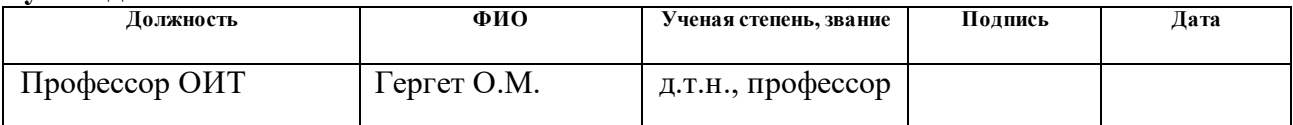

#### **СОГЛАСОВАНО:**

**Руководитель ООП**

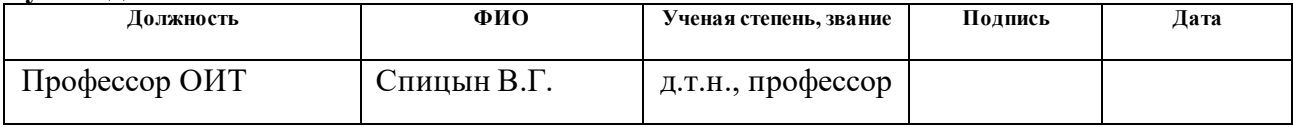

#### **РЕФЕРАТ**

Выпускная квалификационная работа содержит 107 страниц, 25 рисунков, 23 таблиц, 35 источников.

Ключевые слова: нейронные сети, С++, алгоритмы, обработка изображений, программные библиотеки.

Объектом исследования являются библиотека программируемой обработки и анализа данных, запуска нейронных сетей.

Цель работы – разработать библиотеку программируемой обработки данных для обработки данных с рядов изображений с лесными пожарами со стационарных вышек видеонаблюдения.

В процессе исследования произведён анализ предметной области, выявлена проблема и актуальность исследования, анализ существующих решений и средств реализации проекта.

В результате исследования спроектирована и разработана библиотека для обработки данных, программа обработки которой задается внешним файлом и не требует пересборки проекта или библиотеки.

Область применения библиотеки – различные приложения и сервисы компаний, системы видеомониторинга и анализа данных.

Библиотека позволяет осуществлять полный цикл подготовки данных, исполнений нейронных сетей и обработку выходных данных сетей для последующего применения в приложении заказчиков.

6

# **ОГЛАВЛЕНИЕ**

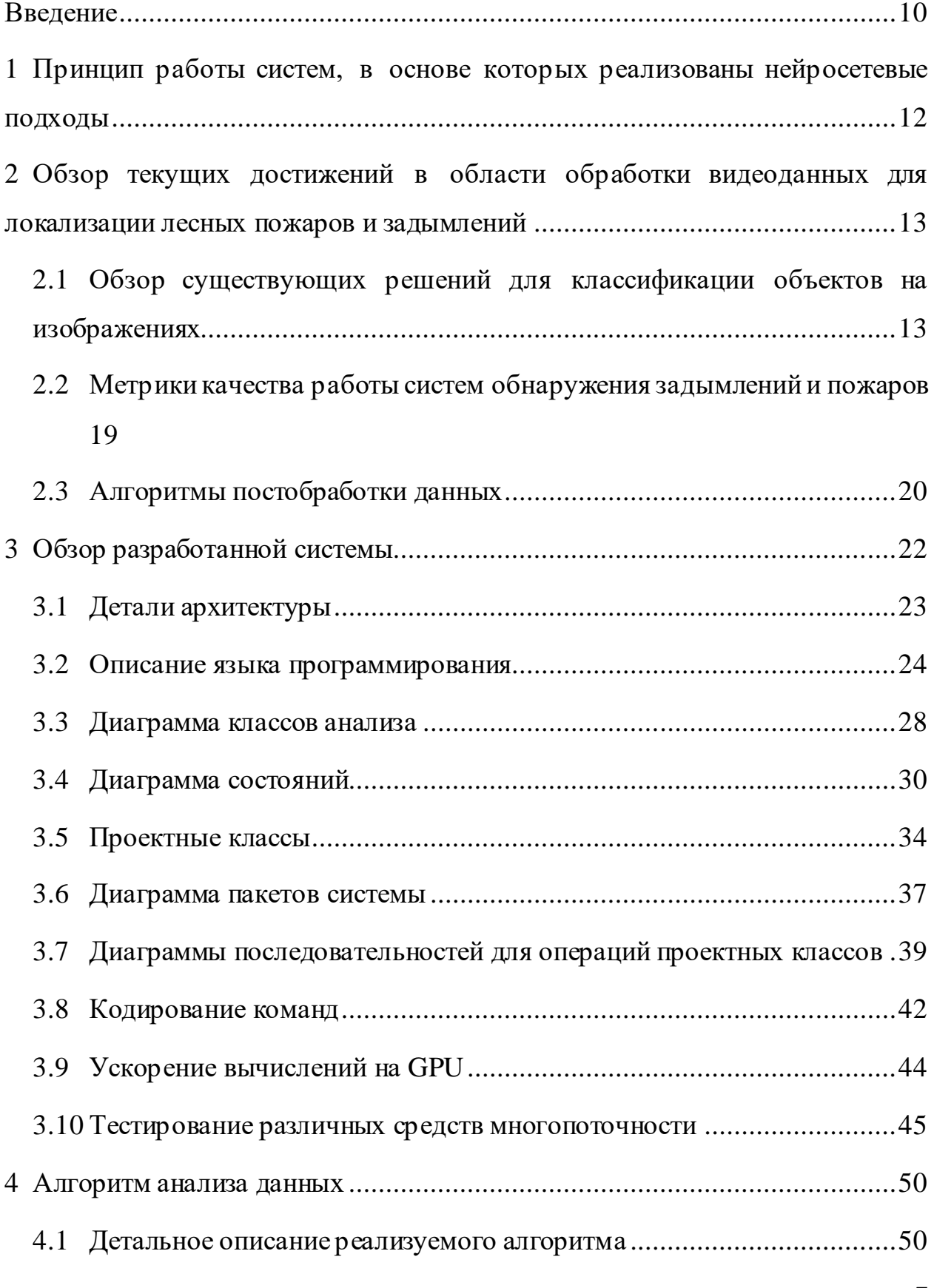

7

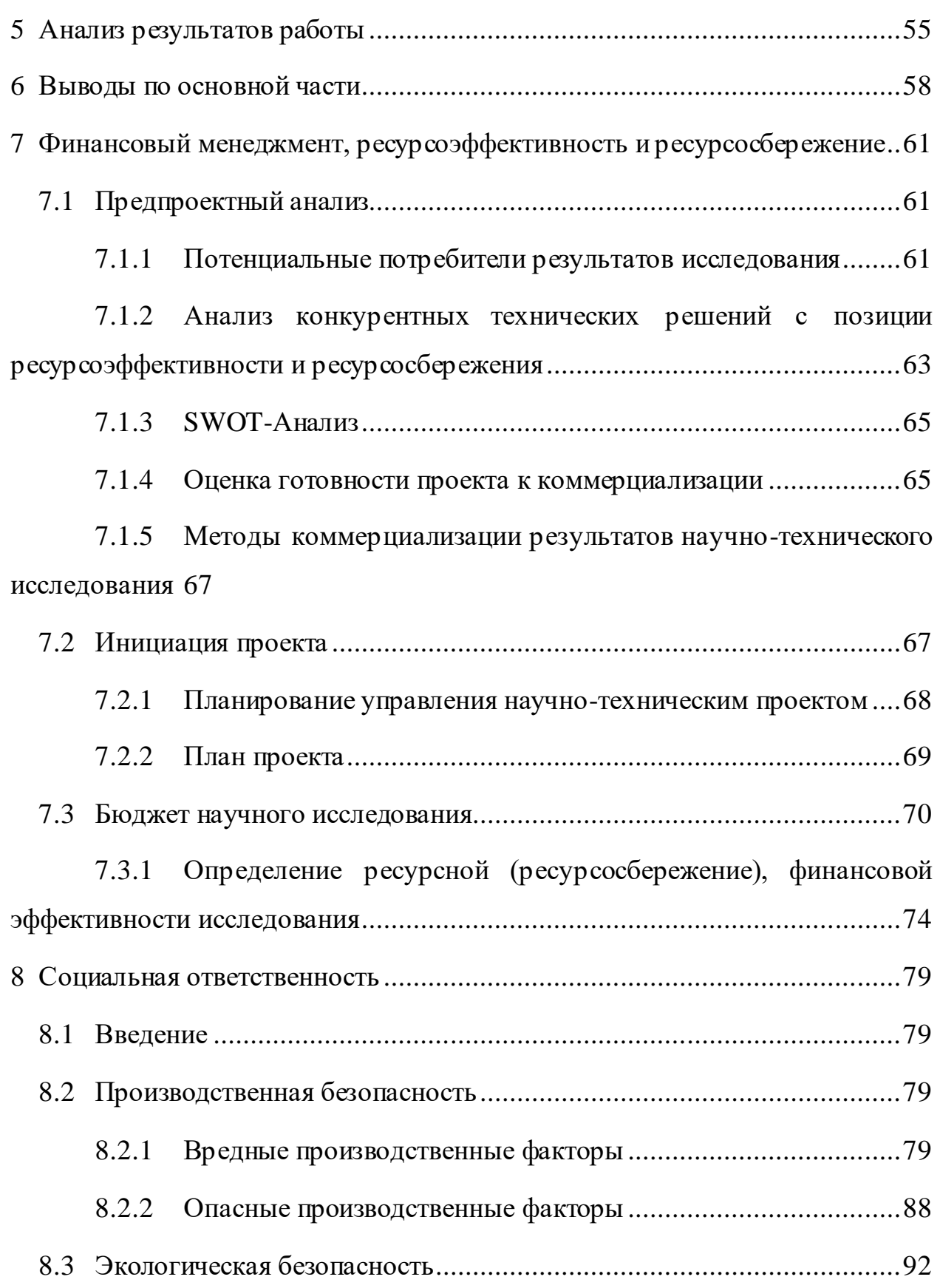

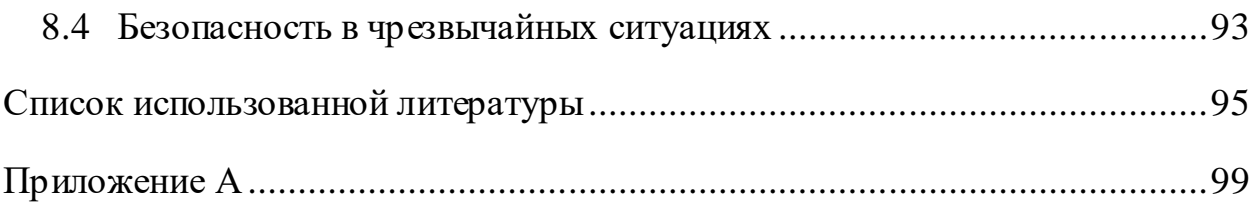

#### <span id="page-9-0"></span>**Введение**

Цифровая обработка видеоряда с применением средств искусственного интеллекта и машинного обучения – это перспективное направление в области автоматизации обработки и анализа данных с целью мониторинга. Основываясь на средствах искусственного интеллекта, активно развивается сфера автомобильного транспорта, робототехники, складской логистики, мониторинга объектов. Существуют успешные примеры внедр ения данных технологий в сферу мониторинга лесных хозяйств, а также мониторинга обстановки.

При использовании сверточных нейронных сетей, неизбежно возникают проблемы, связанные с обеспечением качественной работы системы при очень широком спектре входных данных. Промышленное применение технологий накладывает требования на такие аспекты систем, как скорость работы, скорость предпусковой наладки системы, стабильность результатов. Если говорить про видеомониторинг, то присоединяются проблемы, связанные с качеством исходного видеоматериала, особенно, если речь идет о удаленной передачи видеоданных по ограниченным каналам связи.

Задача видеомониторинга лесных пожаров направлена на раннее обнаружение и локализацию очагов задымления и огня. В мире активно используются стационарные вышки видеонаблюдения. Ранее их данные вручную просматривались операторами. За последние 5 лет данная ситуация начала меняться в сторону автоматизации наблюдений.

Лесные пожары наносят значительный урон лесным хозяйствам. К примеру, ежегодный объем выгораемых территорий составляет до миллиона гектаров в одной лишь России [1].

В связи с этим, целью работы является разработка системы программируемой обработки данных, запуска нейронных сетей и обработки выходных данных.

Для достижения поставленной цели были решены следующие задачи:

- 1) Разработка системы команд для обработки данных.
- 2) Разработка архитектуры библиотеки.
- 3) Разработка библиотеки на основе созданной архитектуры.
- 4) Разработка алгоритмов обработки данных.
- 5) Запуск и анализ алгоритмов.

# <span id="page-11-0"></span>1 Принцип работы систем, в основе которых реализованы нейросетевые подходы

В современных проектах часто применяются нейронные сети, например, голосовой помощник Алиса и его расширение через YandexGPT [2], инструменты фотообработки в Google Camera и подобных приложениях для других устройств.

Характерная черта всех систем - это выделенная библиотека для работы с нейронными сетями и алгоритм, написанный на языке программирования системы. Последнее время так же популярен вариант сервера, написанного на языке Python, который запускается в выделенной виртуальной машине (т.н. Docker-контейнере). Минус первого варианта заключается в невозможности использования разработанных алгоритмов без переписывания на другой язык программирования (ЯП). В случае перехода на другую систему или обновления до новой версии языка. Вариант с контейнерами является полностью самостоятельным, не зависит от языка программирования, платформы или других особенностей системы, в которой он применяется. Однако его нельзя тесно интегрировать, например, в таком случае невозможна передача данных в пределах системы, т.к. требуется налаживание отдельного сетевого соединения.

Как таковых систем, пригодных для интегрирования в приложения заказчика и независимых от фрейморка и языка программирования, не существует.

12

# <span id="page-12-0"></span>**2 Обзор текущих достижений в области обработки видеоданных для локализации лесных пожаров и задымлений**

# <span id="page-12-1"></span>**2.1 Обзор существующих решений для классификации объектов на изображениях**

За последние 5 лет произошел бум разработок и архитектур, основанных на классификации или локализации данных видео\фотоматериалов. Отчасти это связано с активным развитием нейронных сетей, качество результатов которых достигло уровня, пригодного для использования в реальном мире, а также с появлением необходимых вычислительных мощностей приемлемой цены.

Все существующие подходы можно разделить на несколько типов, основанных на:

- использовании цветовой характеристики изображений;
- выделении временных признаков;
- классификации изображений;
- глубоком обучении.

Работа с цветовыми пространствами была осуществлена в работах [2- 4]. В них работа с цветовыми каналами пространств RGB и YCbCr была использована для выделения цветовых областей, совпадающих с открытым огнем. Для получения маски использовался метод отсечения значений ниже порогового. Как видно из описания работы, существует проблема настройки таких систем под разные ситуации, в частности для случаев разного освещения, разных настроек баланса белого камеры. Это приводит к ситуациям, когда обнаружить объект не удается, или большому количеству ложных срабатываний.

Гораздо интереснее с точки зрения стабильности проявляют себя нестатические методы на основе выделения временных признаков.

Существуют несколько подходов, завязанных на выделении подобных признаков.

Первым является временная разность, основанная на вычислении абсолютной разности пикселей на серии изображений. Подход обоснован наличием движения на кадрах с дымами и открытым огнем, так как эти признаки огня всегда динамичны. Данный подход представлялся в работе [5]. Тем не менее подход не лишен недостатков: в следствии его локальной природы, он не может выделить признаки на всем изображении как единый объект. Однако в сравнении с цветовой характеристикой подход нечувствителен к перепадам освещенности в течении светового дня или отдельным настройкам камеры. Главное требование, как и всех дальнейших рассмотренных подходов – статичные настройки камеры на протяжении снятой сцены (как правило в течение нескольких секунд).

Вычитание фона – подход, работающий по всей площади изображений. В фототехнике он может использоваться, к примеру, для выделения объектов на статичном фоне и их удаления. При использовании техник предобработки видео, можно получить удовлетворительные результаты при соблюдении требований, описанных выше. Подход рассматривался в работах [6-8].

14 Метод оптического потока является апогеем подобного подхода выделения динамических признаков на серии фотографий. Его суть заключается в создании двумерной карты скоростей изменения текстуры (в данном случае яркостной составляющей изображения). Каждый пиксель образует вектор изменения яркости, позволяющий определить направление смещения пикселя на изображении, что предоставляет гораздо больше информации для дальнейшей обработки изображений. Комбинируя данную яркостную информацию с информацией о цвете, в работах [9-11] продемонстрированы хорошие результаты определения очагов возгорания на изображении. Тем не менее, смысл применения цветового слоя теряется в случае использования черно-белых камер, недостаточной цветности изображения или их широкого разброса, а также при использовании изображений ночного времени.

Еще один подход заключается в решении задачи классификации объектов в кадре. Современные сети способны классифицировать множество объектов разных типов и форм, все зависит лишь от исходной обучающей выборки. Если предоставить выборку, содержащую дымы и открытый огонь возможно обучить классификационную нейронную сеть или другие типы классификаторов на обнаружение подобных объектов. К примеру, в работе [12] для обучения использовался метод опорных векторов, а в работе [13] использовался классификатор на основе технического зрения.

Подход, основанный на применении глубокого обучения, является наиболее перспективным подходом, в связи с активным развитием нейронных сетей и получением хороших результатов. Сложность применения подобного подхода обусловлена временем, необходимым как на обучение сети, так и временем работы. Однако, оба фактора с развитием технологий постепенно ослабевают. Еще одной проблемой является формирование тренировочных и обучающих выборок. Контекст темы подразумевает относительно малое число обучающих материалов, что может вызвать сложности при обучении сетей.

работе [14] авторы использовали архитектуру YOLO для B локализации источников огня на кадре, а в [15] архитектуру SqueezeNet. В обоих случаях получились удовлетворительные результаты работы подхода. Под данную задачу так же разрабатывались авторские архитектуры нейронных сетей, например, в работе [16] авторами применяется разработанная сеть FireNet.

Разберем подробнее применение глубоких нейронных сетей.

15

Сеть YOLO относится к одноступенчатым детекторам. YOLO делит входное изображение на сетку размерностью  $k \times k$ . Каждая ячейка сетки предсказывает N ограничивающих прямоугольников, имеющих пересечение с истинной областью, а также определяется вероятность условного класса. Прогнозы для каждого ограничивающего прямоугольника содержат информацию следующего вида: (X, Y, W, H, s), где (X, Y, W, H) задают расположение ограничивающего прямоугольника, а s - показатель достоверности объекта ограничивающего прямоугольника. Таким образом, выходной слой имеет размер тензора  $n \times n \times (B \times 5 + c) = 7 \times 7 \times 30$ , где  $n = 7$  количество выходных ячеек, которые проецированы на изображение,  $B = 2$  количество областей (bounding boxes),  $5 = x, y, w, h, s$  характеристики области, С = 20 количество классов. Основываясь на предсказании ограничивающего прямоугольника и предсказании соответствующего класса, YOLO может одновременно определять вероятность объекта и вероятность категории для каждой ячейки. На рисунке 1 показана архитектура YOLO, которая представлена 24 сверточными и 2 полносвязными слоями. Для увеличения скорости обнаружения в некоторых средних слоях используются чередующиеся сверточные слои  $1 \times 1$ . Размер входного изображения YOLO фиксированный (то есть  $448 \times 448$  px)[18].

На этапе обучения первые 20 сверточных слоев YOLO сначала проходят предварительное обучение, а затем вся сеть YOLO настраивается на набор данных обнаружения объектов. Вес потери предсказания местоположения бокса увеличивается, тогда как вес потери предсказания бокса уменьшается. Для каждого ограничивающего прямоугольника назначается область истины, с которой он имеет наибольшее перекрытие IoU.

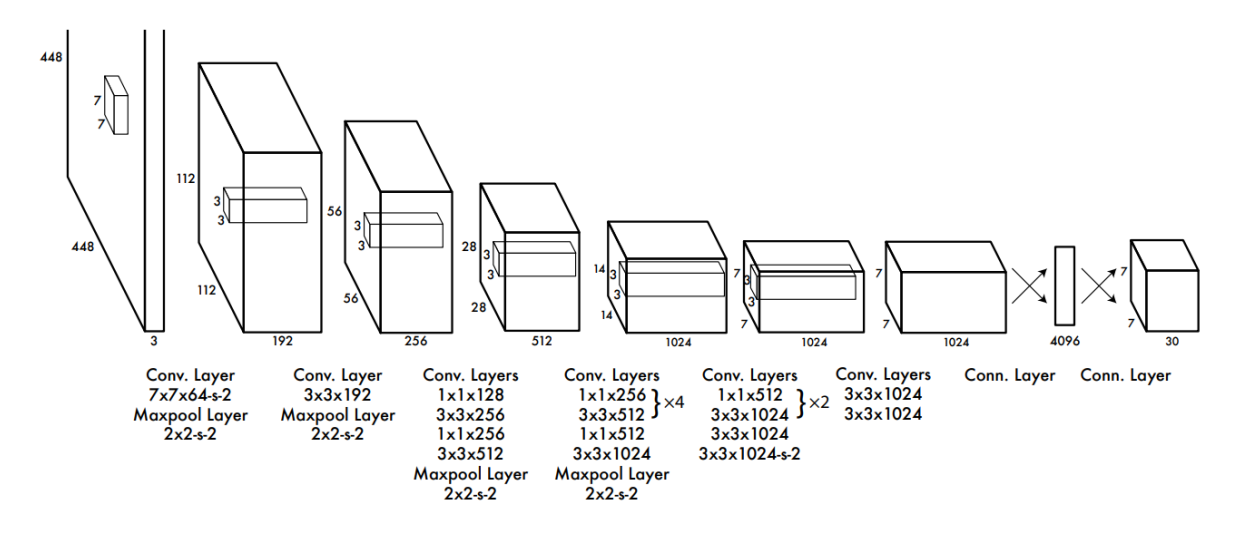

Рисунок 1 – Обобщенная архитектура сети YOLO

К двухэтапным методам относятся сеть Fast RCNN. Её суть сводится к определению регионов потенциального интереса и последующему извлечению признаков по данным областям.

В работе [19] введен нейросетевой модуль Region Proposal Network (RPN), отвечающий за грубое вычисление областей интереса. Он располагается на последнем слое CNN и разделяет сверточные слои с нейросетевым детектором Fast RCNN [20]. Поэтому его вычислительная нагрузка имеет небольшую долю в общей работе метода. Для учета масштаба изображений объектов введена пирамида опорных областей (anchors), которые вычисляются в процессе классификации. Распознавание объектов разных масштабов отличается от процедуры вычисления регрессии границ их областей. Вычисление границ обходится значительно дешевле. Поэтому после вычисления области изображения объекта, данная область на слое классификации приводится к единому размеру, и далее осуществляется классификация.

Данный метод эффективно решает задачу классификации для разных масштабов и разных соотношений сторон объектов. Всего используется 9 опорных областей, каждая из которых имеет заданную форму и соотношение сторон (w/h). Несмотря на то, что система состоит из двух модулей, RPN и Fast RCNN детектора, оба имеют общие сверточные слои. Авторы нашли способ совместного обучения RPN и Fast RCNN детектора. На вход может подаваться изображение любого размера, в отличие от YOLO и SSD, которые используют изображения фиксированного размера. Самый последний сверточный слой выполняет свертку с предыдущим слоем скользящим окном n x n размера, где n = 3. Поэтому последний сверточный слой также может быть отнесен к первому модулю RPN. Второй модуль получает на своем входе области кандидаты и значения последнего слоя свертки для этих областей. Детектор реализован на основе полносвязной нейронной сети. Он имеет два слоя, один вычисляет регрессию областей (reg), другой классификацию (cls). Выходы регрессора и классификатора представлены k(dcx,dcy,w,h) + k(cls0, cls1), соответственно, где k количество опорных областей (anchors). Faster RCNN использует алгоритм немаксимального подавления (NMS) для удаления повторяющихся областей, указывающих на один и тот же объект.

Архитектуру подобных сетей можно представить на рисунке 2.

# **R-CNN: Regions with CNN features**

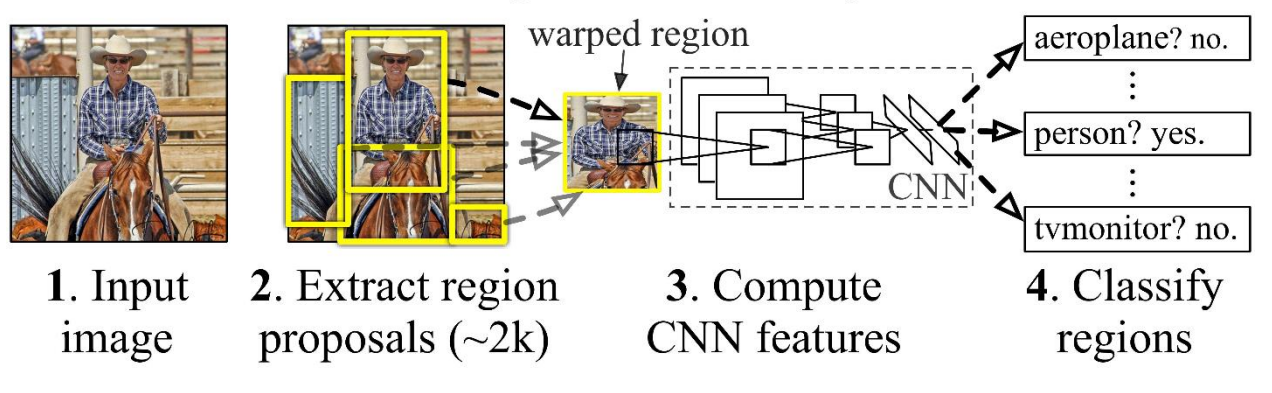

Рисунок 2 – Архитектура сети R-CNN

Для реализации задачи в рамках данной работы будет применяться подход, в основе которого лежит ансамблирование сетей. В частности, будут применяться подходы вычитания фона для этапа предобработки, технологии глубокого обучения для первичного выявления потенциальных очагов возгорания и классификаторы для уточнения прогноза.

# <span id="page-18-0"></span>**2.2 Метрики качества работы систем обнаружения задымлений и пожаров**

Для проверки корректности обнаружения дымов применяются метрика полноты, метрика точности, метрика F1, а также метрика Intersection over Union (IoU). Первые 3 метрики характеризуют качество обнаружения объектов на выборке по признаку обнаружен \ не обнаружен, а метрика IoU характеризует точность локализации участка на кадре.

Для получения первичных характеристик, связанных с корректным обнаружением пожара, вычисляются значения True Positive (ТР) и True Negative (TN)– истинноположительные и истинноотрицательные срабатывания сети. TP указывает на то, что на предложенном кадре есть пожар и алгоритм нашел его корректно. TN указывает на то, что на предложенном кадре нет пожара и алгоритм отметил, что пожаров нет. Значения False Positive (FP) и False Negative (FN) отвечают за ложноположительные и ложноотрицательные значения работы сети. FP указывает на то, что на предложенном кадре нет пожара, но алгоритм указал на то, что он есть, а FN указывает на то, что на предложенном кадре есть пожар, но алгоритм указал на его отсутствие.

Для измерения качества локализации используется метрика IoU, вычисляемая как отношение площади перекрытия найденного бокса и истинного бокса к значению площади истинного бокса, схематично отраженная на рисунке 3.

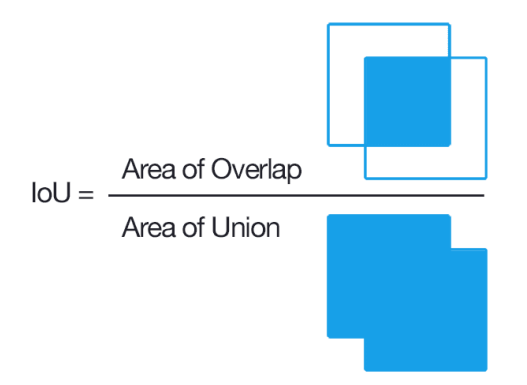

Рисунок 3 – Графическое представление метрики IoU

(Precision) Метрика точности показывает отношение истинноположительных результатов к общему числу прогнозов по классу:

 $Precision = TP / (TP + FP)$ 

Метрика полноты (Recall) рассчитывается как:

 $Recall = TP / (TP + FN)$ 

и обозначает способности алгоритма к обнаружению классов. По ней можно судить о том, как много случаев охватывает алгоритм, однако эта метрика не учитывает ошибочные предсказания. Для полного описания точности работы алгоритма применяется метрика F1:

 $F1 = 2 * (Precision * Recall) / (Precision + Recall)$ 

F1 метрика учитывает в том числе и ошибочные выделения классов и показывает качество алгоритма в целом. Особенно хорошо метрика может работать на несбалансированных выборках, однако для полного понимания требуется анализ всех трех показателей.

## <span id="page-19-0"></span>2.3 Алгоритмы постобработки данных

Архитектуры нейронных сетей таковы, что для обработки их выходных данных часто требуются алгоритмы, отсекающие сторонние объекты из выборок, или снижающие число выходных боксов до приемлемых значений. К примеру, вывод сети YOLO в чистом виде представляет собой набор из десятка тысяч боксов, охватывающих целевой объект. Все эти боксы имеют разную форму и вероятности. Задачей постобработки на данном этапе является отсечение всех лишних участков и боксов.

Для этого применяется алгоритм Non Max Supression (NMS) [17]. Алгоритм отсекает все ограничивающие рамки, принадлежащие одному объекту, оставляя ограничивающую рамку с наибольшей вероятностью. Включение пары боксов определяется по метрике IoU.

Общий алгоритм представляет следующее:

1. На вход подается набор боксов и вероятности отнесения объекта к классу;

2. Объекты сортируются в порядке убывания уверенности по принадлежности объекта классу;

3. Осуществляется проход по всему массиву. Если обнаруживается бокс, пересекающийся с другим, и метрика IoU которого превышает порог, данный бокс удаляется из массива;

4. Пп. 1-3 выполняются для всей выборки.

В результате работы алгоритма в выборке остаются боксы, принадлежащие разным зонам с самой большой вероятностью.

Данный подход применяется во многих сетях обнаружения объектов методом анкеров.

# <span id="page-21-0"></span>**5 Анализ результатов работы**

В качестве скоростных метрик работы алгоритма произведены замеры времени, необходимого для обработки 1 последовательности кадров. Метод включал в себя 100 прогонов данной последовательности, в зачет шло только время работы написанного кода, без учета времени на загрузку данных.

Тестирование было произведено на следующих конфигурациях оборудования:

1. Nvidia GeForce GTX1650 Super, 4 ГБ видеопамяти, AMD Ryzen 7 PRO 3700, 4.2 ГГц, 64 ГБ оперативной памяти, ОС Windows 10 21 Н1 Pro

2. Nvidia GeForceRTX 2060 mobile, 6 ГБ видеопамяти, AMD Ryzen 7 4800h 4.0-3.9 ГГц, 32 ГБ оперативной памяти, ОС Windows 10 21H2 Education

3. Nvidia GeForceRTX 3060, 12 ГБ видеопамяти, AMD Ryzen 7 3900 4.2 ГГц, 32 ГБ оперативной памяти, ОС Windows 10 21H2 Home

4. Intel Core is  $4260u$  2.4  $\Gamma\Gamma$ <sub>II</sub>,  $4 \Gamma$ <sub>b</sub> оперативной памяти, OC Windows 8.1 Embedded Pro, без дискретной видеокарты

Таблица 4 – Время работы алгоритма

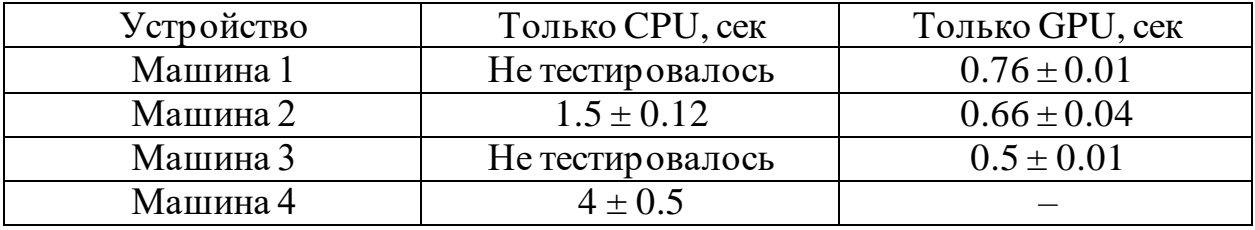

Для получения оценок точности алгоритма, а в частности метода ансамблирования сетей, было произведено тестирование со следующими конфигурациями алгоритмов:

1. Детектор на темных кадрах, 5 штук, классификатор LSTM-MobileNet

2. Детектор на темных кадрах (размытие, чб), 5 штук, классификатор LSTM-MobileNet

3. Детектор на 2 темных кадрах (размытие, чб), детектор YOLO на 2 кадрах, классификатор LSTM-MobileNet

4. Детектор на 3 темных кадрах (размытие, чб), детектор YOLO на 3 кадрах, классификатор LSTM-MobileNet

5. Детектор YOLO на 1 кадре, чистый вывод

6. Детектор на 1 темном кадре (размытие, чб), чистый вывод

Первый подход отражает алгоритм с 1 классификатором и 1 детектором, второй алгоритм отражает подход с комплексной предобработкой кадра, третий и четвертый вариации ансамбля с разным числом данных.

Тестовая выборка состояла из 214 видео с пожарами и 6700 видео без пожаров в разных условиях. На 400 видео без пожаров был наложен фильтротсечка по горизонту.

Результат сравнения показан в таблице 5.

Таблица 5 – сравнение алгоритмов

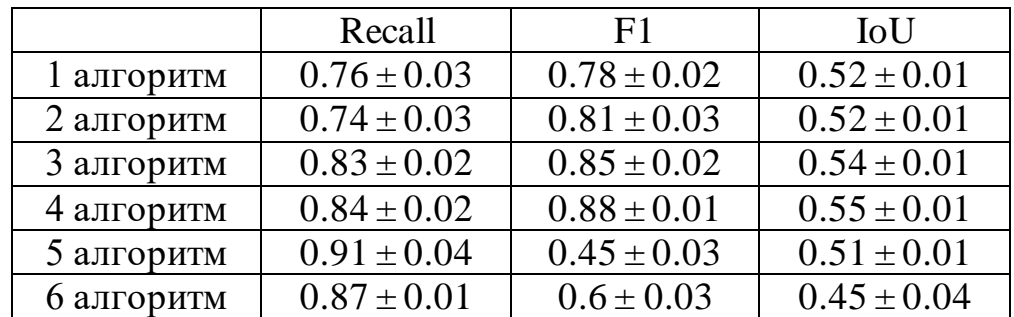

С первой сетью происходит ситуация, описанная во введение в 3 главу, а именно чистый детектор и чистый классификатор не способны давать удовлетворительный результат работы. Использование постобработки снижает число найденных пожаров, что видно по метрике Recall, однако это снижает и число ложнопозитивных срабатываний, что повышает метрику F1. Добавление к этому алгоритму сети Yolo резко повышает общую точность алгоритма, и главное точность локализации. Увеличение числа кадров, обработанных сетями, приводит к еще одному улучшению по качеству работы алгоритма, хоть и ценой ухудшения производительности.

В сравнении с чистым использованием сетей, алгоритмы выигрывают по 2-м метрикам из трех. Обе сети выдают множество ложноположительных выводов, что отражается на метрике F1. Однако несмотря на то, что сети способны обнаружить множество пожаров, что повышает значение Recall, вывод сетей невозможно использовать в реальной жизни. Одиночные алгоритмы так же могут значительно отличаться по эффективности от выборки к выборке. В основном это будет видно на числе ложных срабатываний, так как выборка несбалансированная и поделить ее равномерно невозможно.

YOLO-сеть активно детектировала песчаные пляжи, дома, что связано с природой ее данных. Сеть на темных кадрах EfficientDet в основном срабатывала на случайные движения и шумы в кадре. Особенно сеть была чувствительна к вибрациям камеры при большом оптическом увеличении.

Отдельно следует отметить то, что детекторы и классификаторы, как правило, ошибались на разных видео, пересекаясь между собой примерно в 50% случаев. Это и позволяет использовать как ансамблирование сетей, так и накопление результатов для дальнейшей работыи отсечения данных.

#### <span id="page-24-0"></span>**6 Выводы по основной части**

В ходе проведения исследования разработана библиотека для автоматизированной обработки данных и запуска нейронных сетей, на основе программной реализации методов и алгоритмов.

Разработан формат управляющих команд библиотеки и список команд, позволяющий реализовать Тьюринг-полный язык программирования. Команды поддерживают динамическое определение аргументов и динамическую адресацию. Система команд позволяет обрабатывать разнотипные данные, осуществлять работу с матрицами и выходными форматами данных для нейронных сетей.

Была разработана и реализована архитектура библиотекиинтерпретатора языка программирования. Архитектура реализует виртуальную машину с Гарвардской архитектурой, общей памятью данных и памятью команд. Реализованы исполнители команд и секвенсор команд. Внедрена поддержка многопоточного исполнения команд и команды синхронизации потоков.

Разработан и реализован алгоритм обработки данных, основанный на временной разнице кадров и ансамблировании нейронных сетей, а также алгоритм объединения ограничивающих рамок методом центра масс. Реализация предложенных алгоритмов позволила обеспечить точность результатов системы 88% по метрике F1 и 55% по метрике IoU. Время работы системы составляет 500 мс.

Апробация работы осуществлена на конференциях международного и российского уровней. Результаты представлены в статьях [21-22], получено 2 свидетельства на программы для ЭВМ [23-24].

58

#### **ЗАДАНИЕ ДЛЯ РАЗДЕЛА «ФИНАНСОВЫЙ МЕНЕДЖМЕНТ, РЕСУРСОЭФФЕКТИВНОСТЬ И РЕСУРСОСБЕРЕЖЕНИЕ»**

#### Студенту:

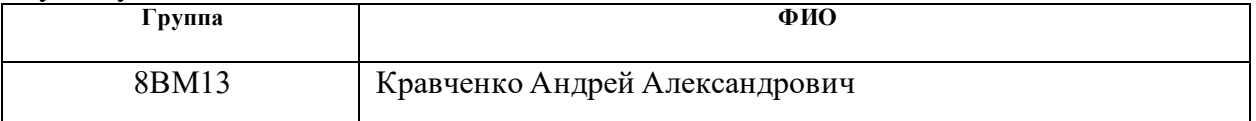

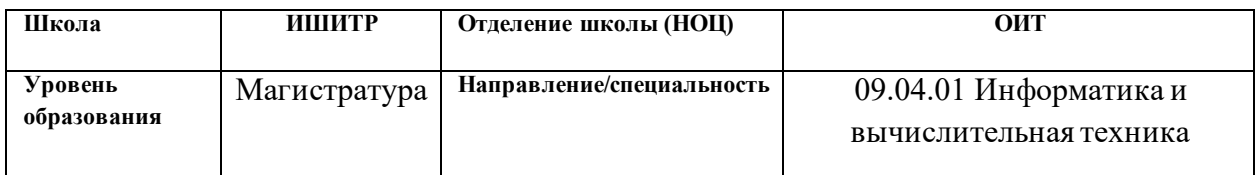

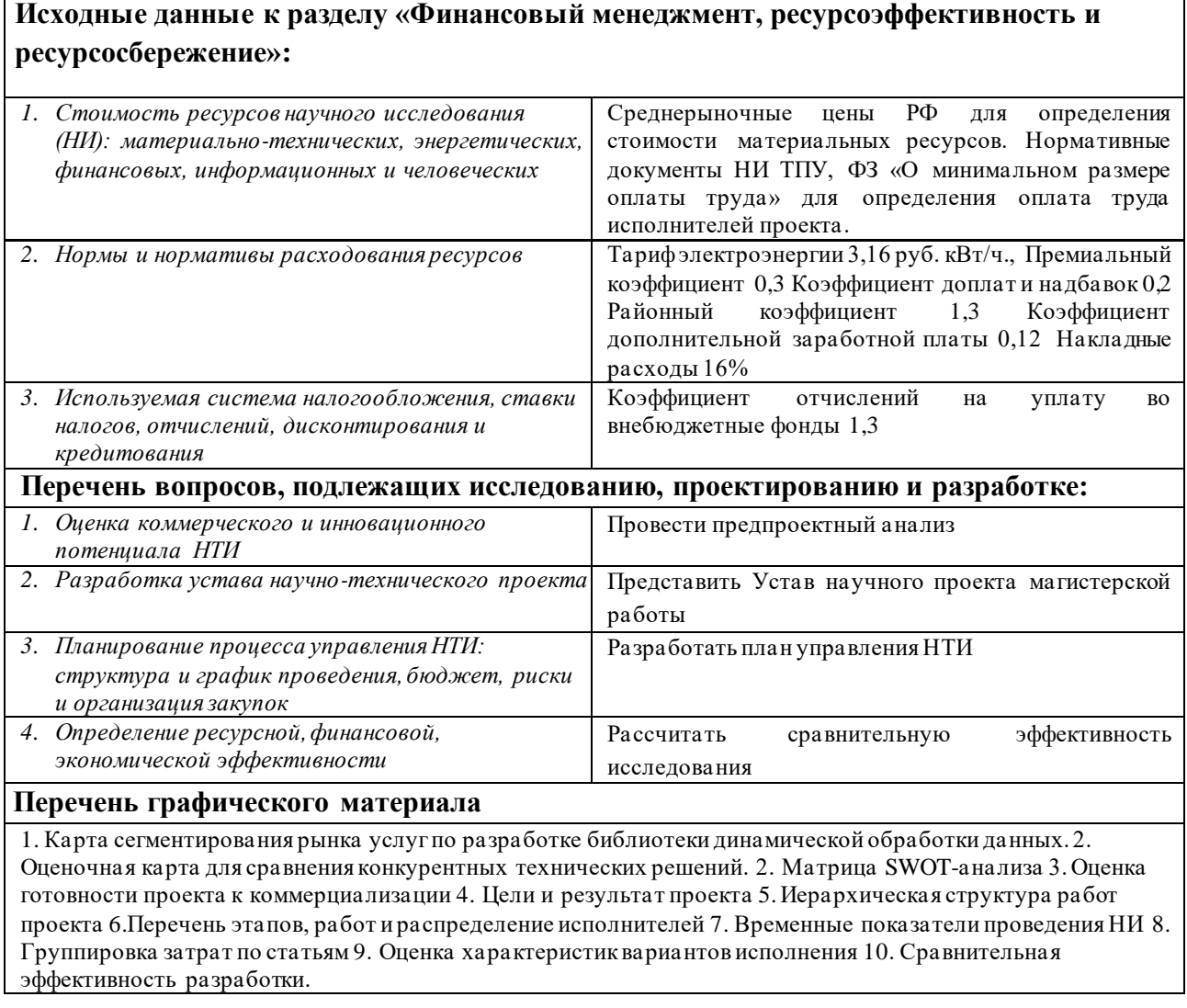

#### **Дата выдачи задания для раздела по линейному графику**

**Задание выдал консультант:**

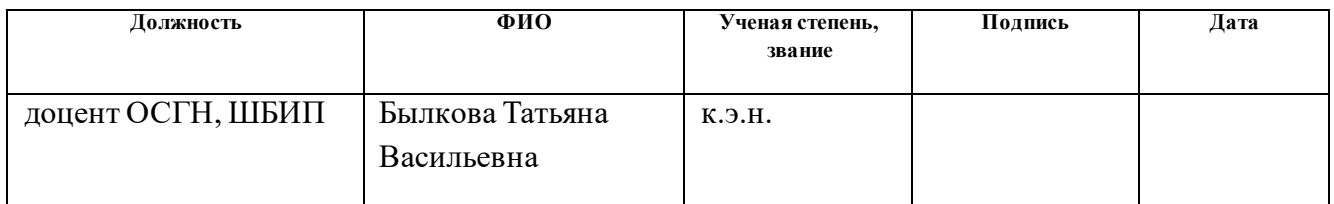

### **Задание принял к исполнению студент:**

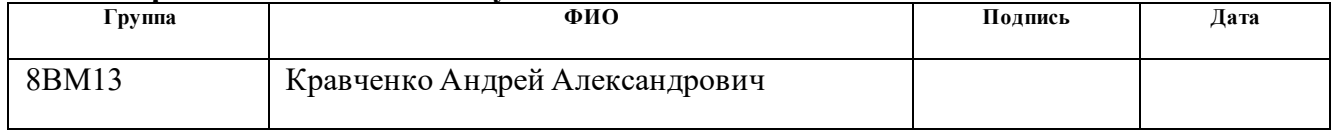

#### <span id="page-27-0"></span>7 Финансовый менеджмент, ресурсоэффективность  $\mathbf{M}$ ресурсосбережение

#### <span id="page-27-1"></span>7.1 Предпроектный анализ

Целевым рынком разработки являются коммерческие организации и разработчики программного обеспечения, которые желают встроить нейронные сети для обработки различных задач в свои продукты на базе языков программирования С# и С++.

Исходно данная работа разрабатывалась в рамках технического задания, поставленного группой компаний «ИНКОМ». При использовании других программ предобработки данных и нейронных сетей, возможно использование данного программного продукта и другими компаниями. Потребителями системы также являются коммерческие организации и разработчики ПО.

#### <span id="page-27-2"></span>7.1.1 Потенциальные потребители результатов исследования

Для анализа рынка результата практической работы было проведено сегментирование рынка, выбрав 2 наиболее значимых критерия, показанных в таблице 6: Гибкость внедрения в проекты и возможности обновления системы налету. По типу гибкости внедрения в проекты можно выделить 3 категории: Зависимые, гибкие, независимые. Зависимые означает то, что система привязана к языку программирования или фреймворку. Гибкие означают, что система может быть адаптирована под язык программирования или фреймворк через написания обертки. Независимые означают, что система может использоваться в фреймворке или языке программирования без дополнительных модификаций. По возможности обновления системы налету можно выделить 2 категории: Требуется перезапуск системы, требуется перезапуск модуля.

|                                                |            | Гибкость внедрения в проекты |        |             |
|------------------------------------------------|------------|------------------------------|--------|-------------|
|                                                |            | Зависимые                    | Гибкие | Независимые |
| Возможность<br>обновления<br>системы<br>налету | Требуется  |                              |        |             |
|                                                | перезапуск |                              |        |             |
|                                                | системы    |                              |        |             |
|                                                | Требуется  |                              |        |             |
|                                                | перезапуск |                              |        |             |
|                                                | модуля     |                              |        |             |
|                                                |            |                              |        |             |

Таблица 6 – Карта сегментирования рынка систем для запуска НН

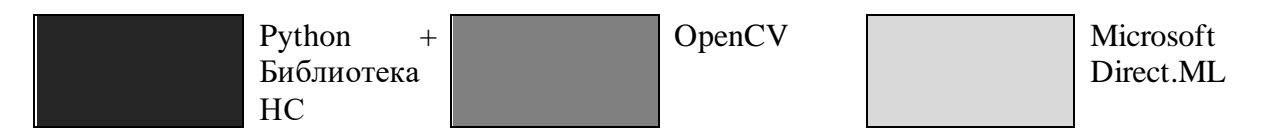

Python + библиотека нейронных сетей является самым популярным способом запуска нейронных сетей в коммерческих продуктах за счет возможности вывода системы в отдельный модуль. Его обновление так же возможно как путем остановки всей системы и обновления данного компонента, так и путем остановки только данного модуля. OpenCV хоть и является гибким, его алгоритмы сильно завязаны на язык программирования и фреймворк, что вынуждает обновлять весь компонент, использующий данный модуль целиком. Microsoft Direct.ML номинально не может обрабатывать данные, однако позволяет запускать нейронные сети. Однако он привязан к конкретной платформе и тесно интегрирован с остальной системой.

Из карты видно, что нет систем, которые можно интегрировать в достаточной степени в систему или фреймворк, и при этом сделать возможность обновления алгоритмов работы без перезапуска всей системы. Таким образом данная разработка будет актуальна для систем без микросервисной архитектуры или с требованиями по независимому обновлению компонентов.

#### <span id="page-29-0"></span>7.1.2 Анализ конкурентных технических решений  $\mathbf{c}$ позиции ресурсоэффективности и ресурсосбережения

Для анализа были взяты 2 системы со сходными характеристиками целевого рынка:

 $1)$ OpenCV

Python с библиотеками нейронных сетей  $(2)$ 

Данные системы относятся к сегментам рынка, где разрабатываемая библиотека должна бороться за конкуренцию.

В качестве критериев для анализа конкурентных решений были взяты следующие критерии:

Гибкость программы обработки данных - возможности по  $3)$ модификации алгоритма работы и спектр решаемых задач.

4) Гибкость работы с нейронными сетями – возможности по загрузке сетей различных архитектур и задач.

 $5)$ Гибкость выделения ресурсов системой - возможности по выделению ресурсов для системы, возможности назначения исполнительных устройств.

Удобство программирования системы - удобство написания и 6) изменения программы работы системы.

Скорость работы системы – время, требуемое на обработку 1 7) задачи.

Устойчивость системы – способности системы к продолжению 8) работы в случае возникновения ошибок в работе алгоритма.

Удобство работы с системой - показатель сложности по 9) интегрированию системы в продукт заказчика.

10) Требования к ресурсам системы – требования по минимальному объему ресурсов на компьютере для запуска системы.

11) Динамическая модифицируемость - возможность изменения алгоритмов работы после интеграции и запуска системы.

63

12) Сопровождение – возможность сопровождения системы после интеграции.

В ходе анализа были протестированы сторонние решения и были выставлены оценки по критериями, представленным в таблице 7.

Таблица 7 – Оценочная карта для сравнения конкурентных технических решений

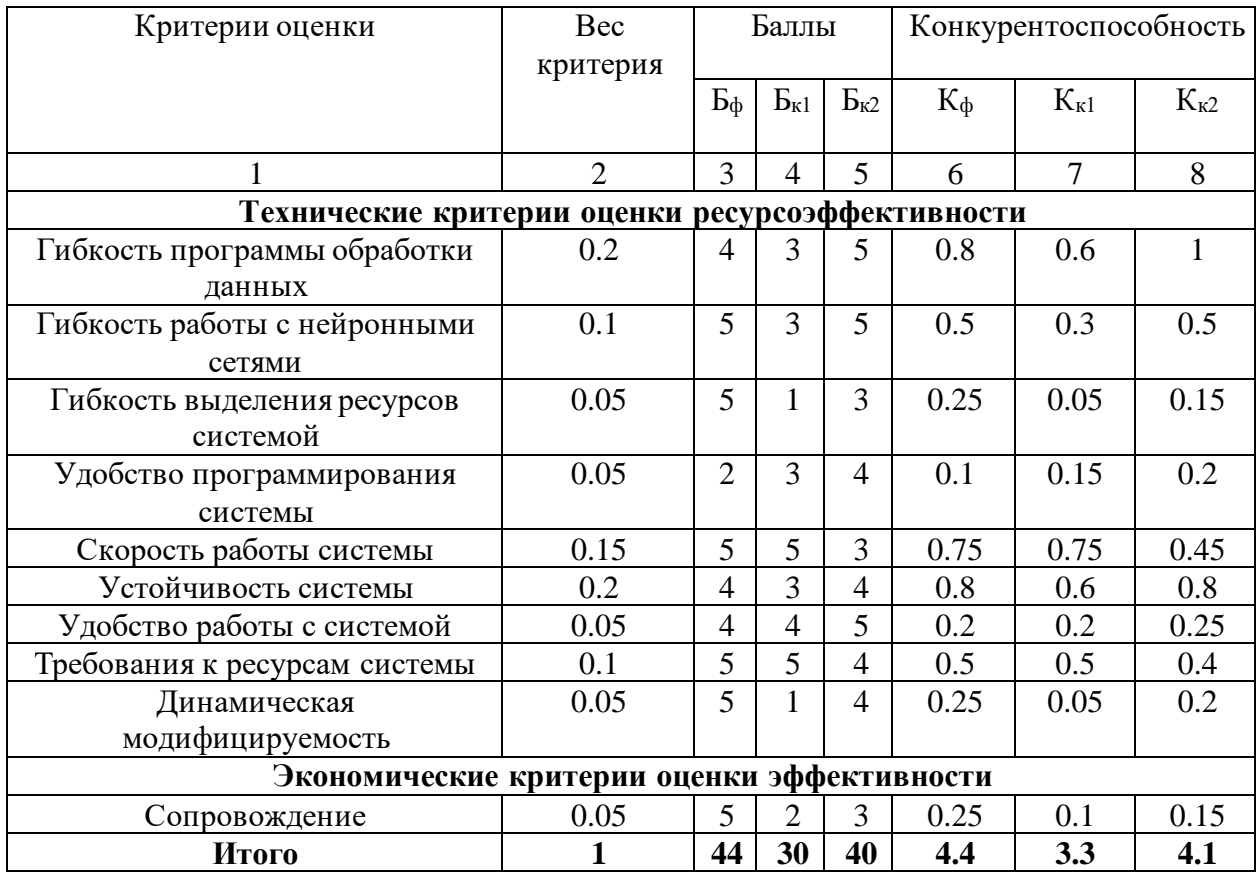

Из таблицы 7 можно сделать вывод, что разрабатываемая система может составить конкуренцию уже существующим решениям. Система имеет высокие возможности изменения кода по ходу работы, а также высокую интегрируемость в систему заказчиков.

# <span id="page-31-0"></span>**7.1.3 SWOT-Анализ**

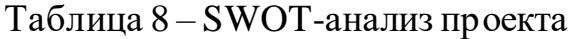

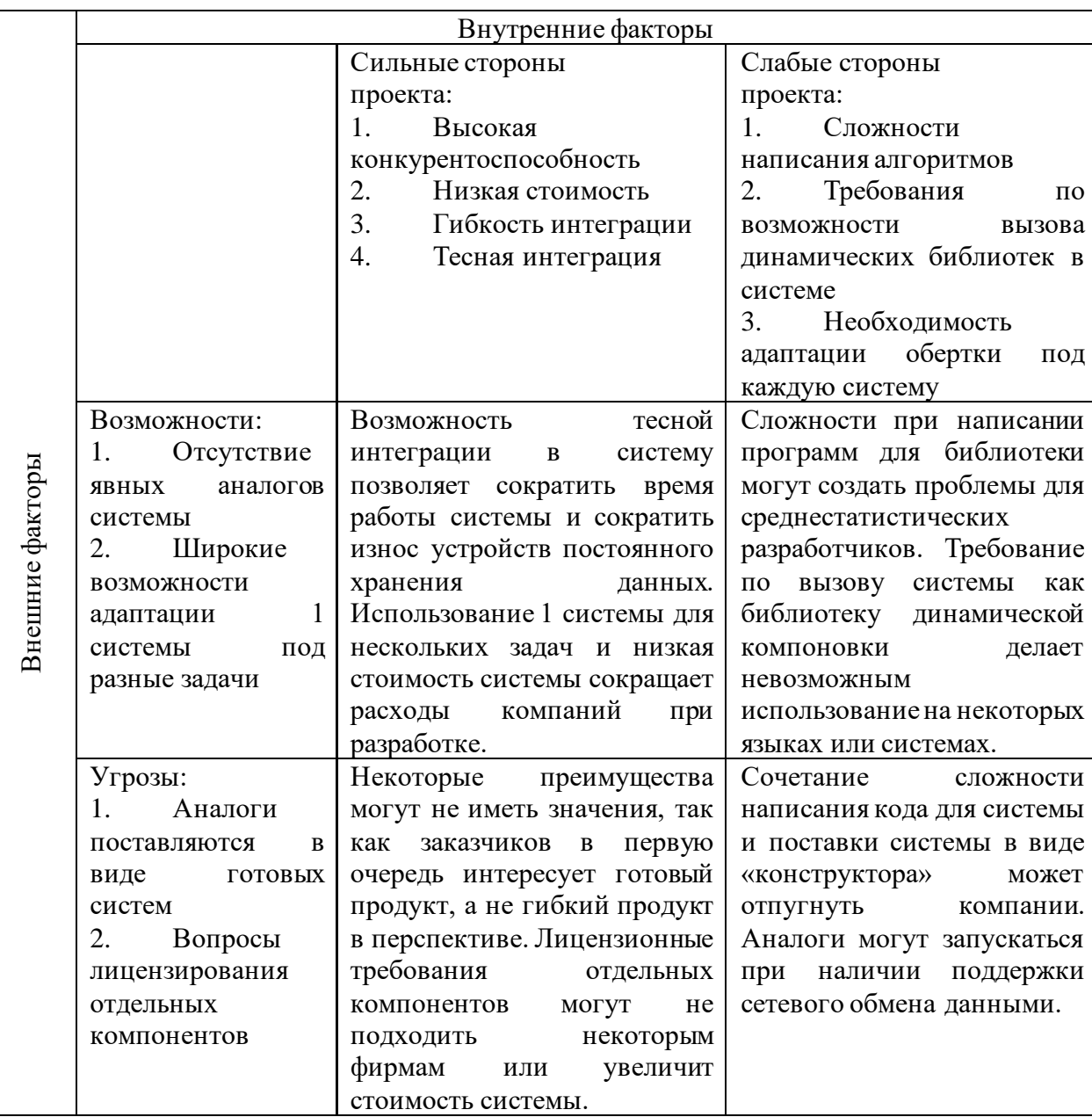

Анализируя результаты SWOT-анализа, можно сделать вывод, что, несмотря на угрозы и слабые стороны проекта, проект можно считать перспективным и успешным.

### <span id="page-31-1"></span>7.1.4 Оценка готовности проекта к коммерциализации

Была произведена оценка готовности проекта к коммерциализации, заполнения форма, содержащая показатели о степени проработанности научно-исследовательской работы с позиции коммерциализации и компетентности разработчика, приведены в таблице 9.

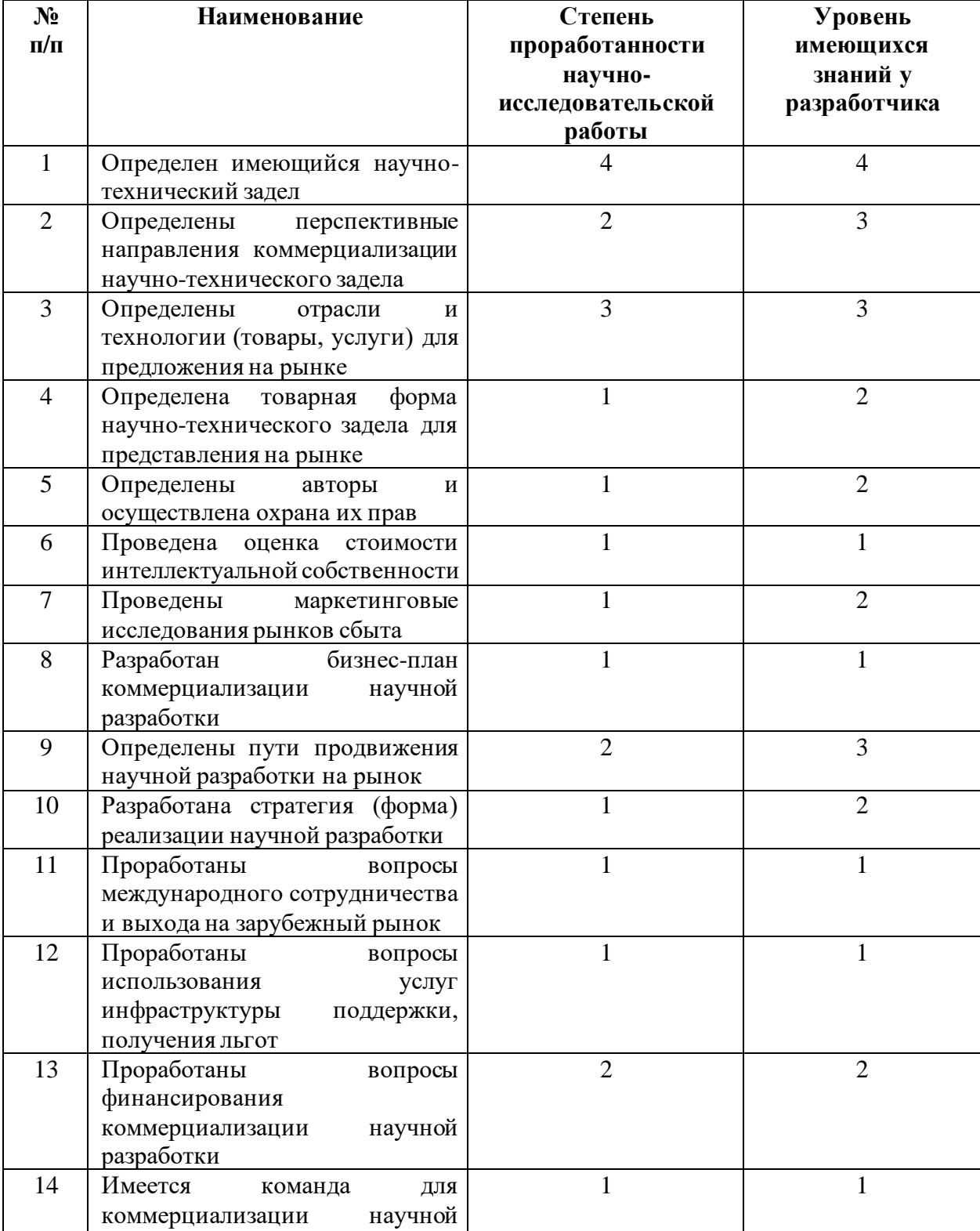

разработки

Таблица 9 – Оценка готовности проекта к коммерциализации

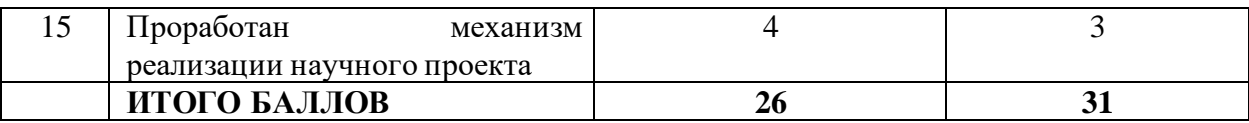

В результате проведения оценки выявлено, что разработка имеет перспективность коммерциализации ниже среднего, и разработчик обладает средними знаниям для ее коммерциализации.

Для успешной коммерциализации проекта необходимо привлекать дополнительных разработчиков и специалистов в сфере права и финансов, а также заниматься поиском потенциальных покупателей системы.

# <span id="page-33-0"></span>**7.1.5 Методы коммерциализации результатов научно-технического исследования**

В качестве метода коммерциализации была выбрана передача ноу-хау, так как передача прав на разработку другой фирме даст возможность снять обязанности за поиск заказчиков, а программная поддержка может осуществляться силами компании.

## <span id="page-33-1"></span>**7.2 Инициация проекта**

Устав научного проекта магистерской работы:

1. Цели и результат проекта.

В рамках процессов инициации в таблице 10 представлены изначальные цели проекта и критерии их достижения. Научноисследовательская работа инициирована студентом и научным руководителем.

### Таблица 10 – Цели и результат проекта

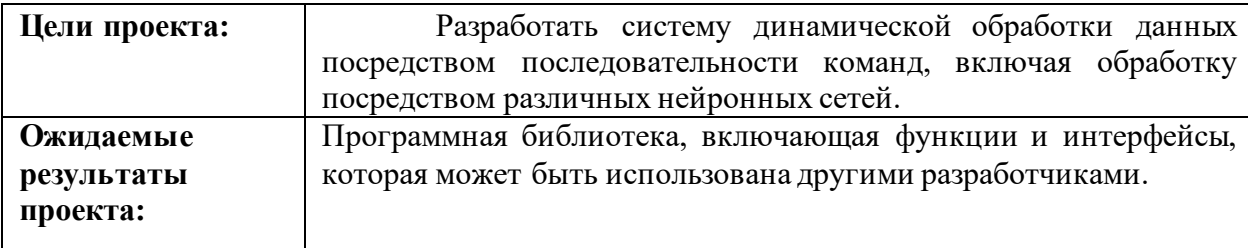

2. Организационная структура проекта.

Определим участников рабочей группы, роль и функции каждого участника в данном проекте. Представим данную информацию в таблице 11.

Таблица 11 – Рабочая группа проекта

| $N_2$<br>$\Pi/\Pi$          | ФИО, Основное<br>место работы,<br>должность    | Роль в проекте          | Функции                                                                                                    | Трудозатраты,<br>ДН. |
|-----------------------------|------------------------------------------------|-------------------------|----------------------------------------------------------------------------------------------------|----------------------|
|                             | Кравченко А.А.,<br>ТПУ, магистрант             | Исполнитель<br>проекта  | Исследование<br>предметной области,<br>проектирование,<br>реализация,<br>тестирование,<br>написание отчета | 78                   |
| $\mathcal{D}_{\mathcal{L}}$ | Профессор ОИТ<br>ИШИТР, Гергет<br>О.М., д.т.н. | Руководитель<br>проекта | Консультирование по<br>предметной области                                                                  | 16                   |
|                             | 94                                             |                         |                                                                                                    |                      |

## <span id="page-34-0"></span>**7.2.1 Планирование управления научно-техническим проектом**

## **7.2.1.1 Иерархическая структура работ проекта**

Для отображения содержания всего проекта была построена иерархическая структура работ, представленной на рисунке 22.

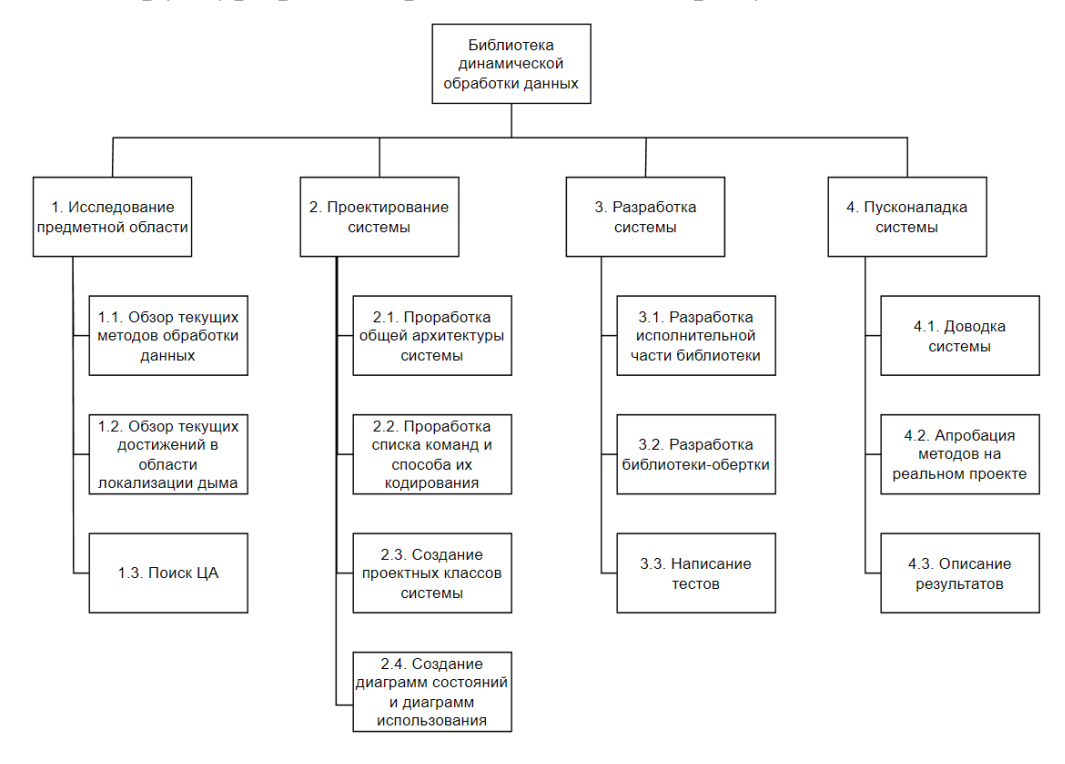

Рисунок 22 – Иерархическая структура работ проекта

При подготовке к проекту производится общий обзор текущих наработок в данной области, а также поиск потенциальных заказчиков. На проектирования системы создается общий облик системы, этапе просматриваются возможные проблемы в реализации за счет анализа диаграмм. На этапе разработки системы идет написание самого продукта. Последний этап - этап пусконаладки - заключается в тестировании и доработке системы, а также получении реальных данных по поведению системы. После получения всех данных пишется отчет.

#### <span id="page-35-0"></span>7.2.2 План проекта

В рамках планирования научно-исследовательского проекта был составлен календарный план проекта, таблица 12. Основные исполнители работ: руководитель (Р) и инженер (И).

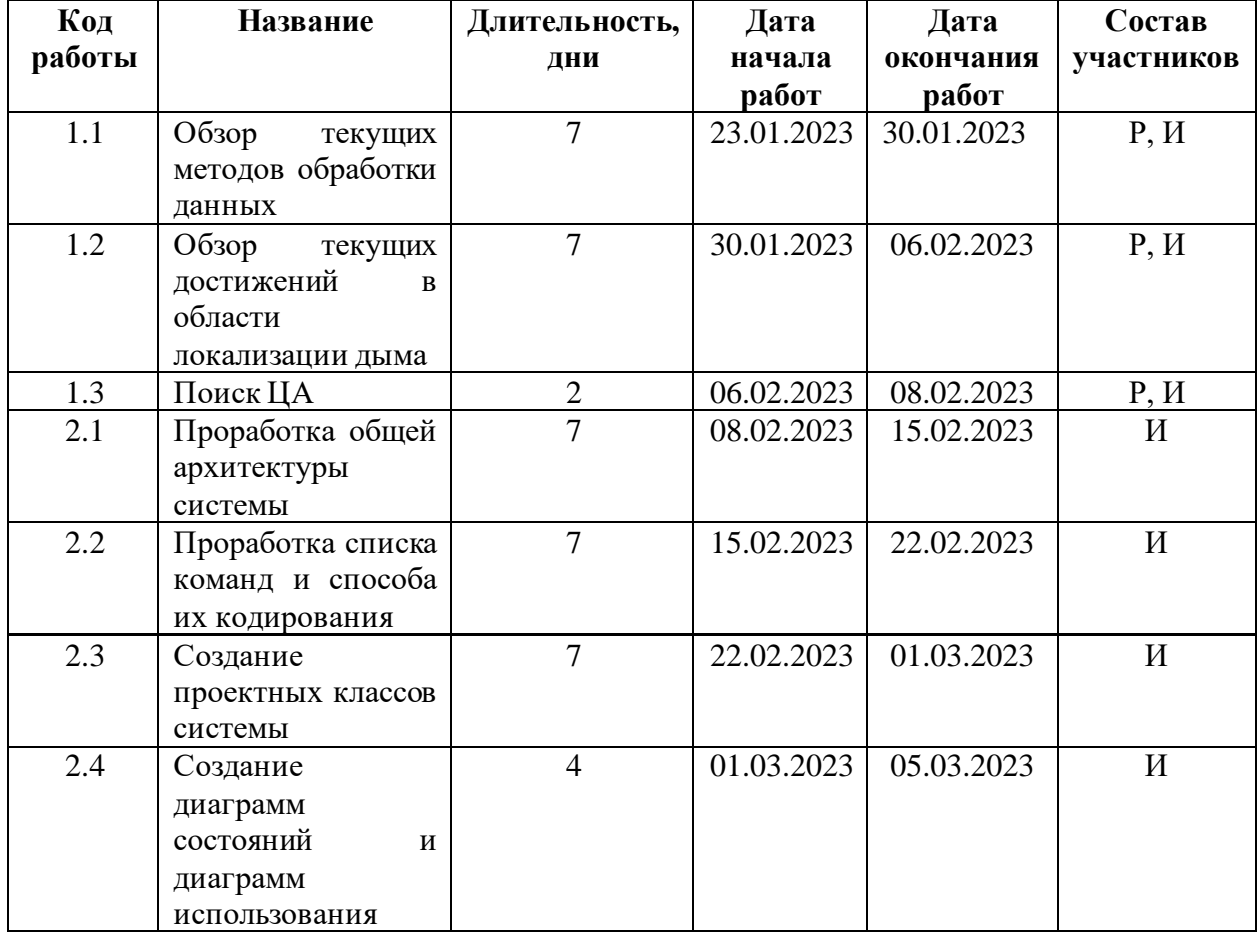

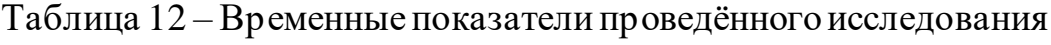

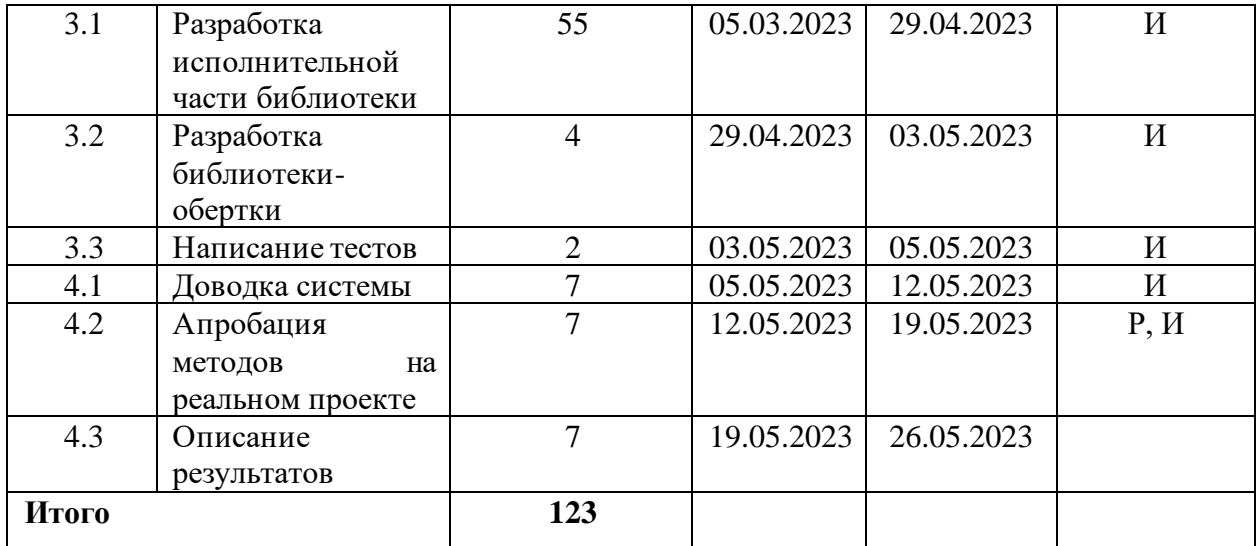

На основе таблицы 6 была построена диаграмма Ганта (рисунок 23), где отображены выполняемые работы в соответствии с датой их начала и окончания.

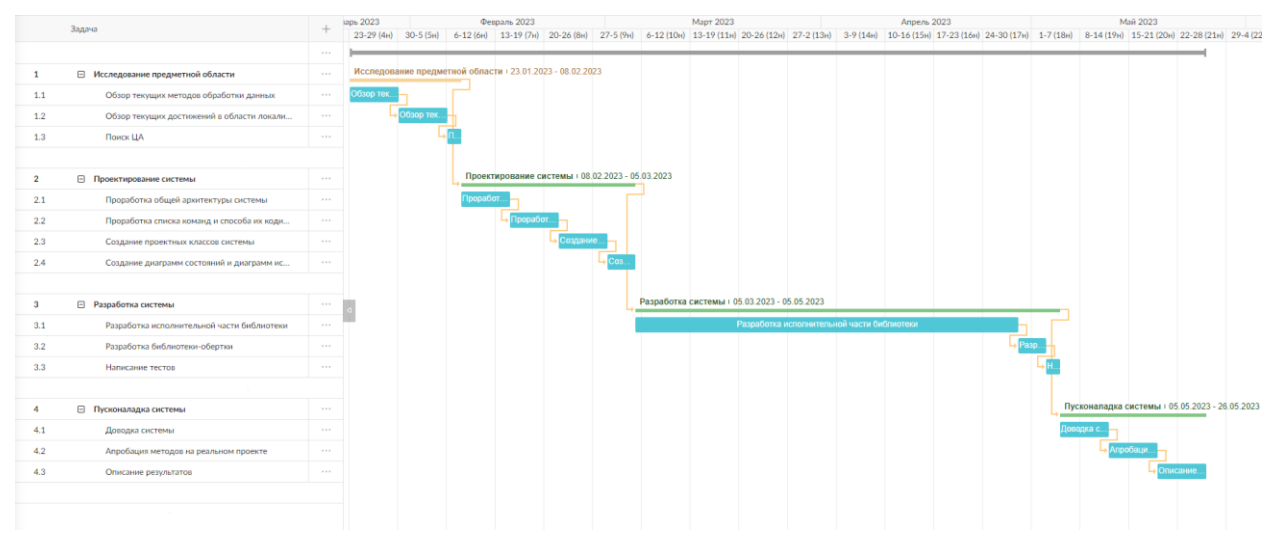

Рисунок 23 – Диаграмма Ганта

## <span id="page-36-0"></span>**7.3 Бюджет научного исследования**

Для определения бюджета исследования необходимо представить возможные альтернативы проведения научных исследований Морфологическая матрица представлена таблицей 13.

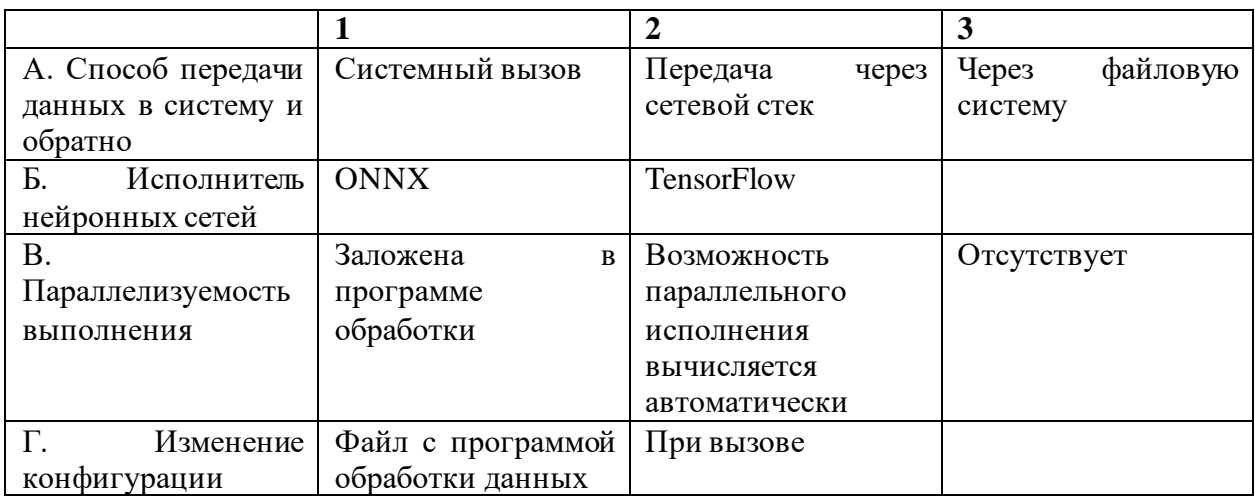

Таблица 13 – Морфологическая матрица

Из данной морфологической матрицы можно выделить следующие варианты реализации проекта:

Вариант 1: А1Б1В1Г1

Вариант 2: А2Б2В3Г2

Вариант 3: А3Б1В2Г1

На основании рассчитанных затрат была составлена калькуляция

плановой себестоимости НИ работы по форме, приведенной в таблице 14.

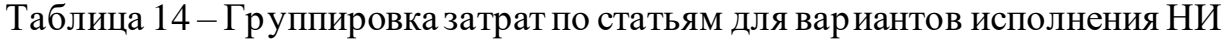

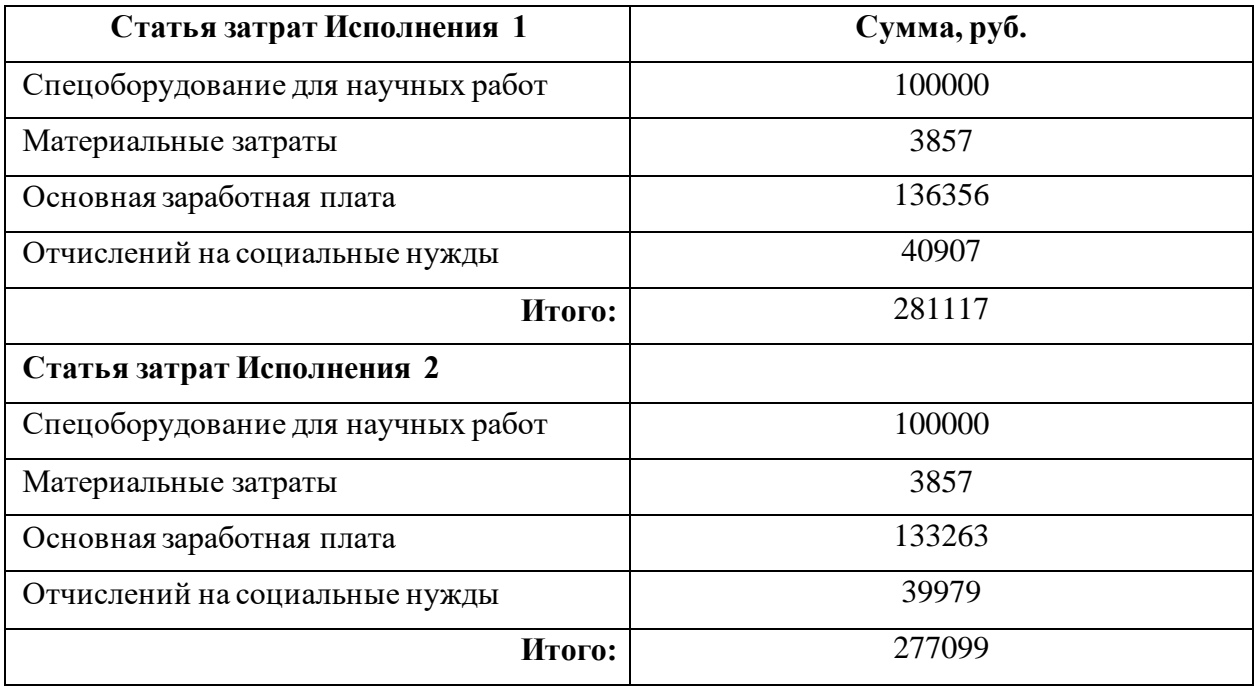

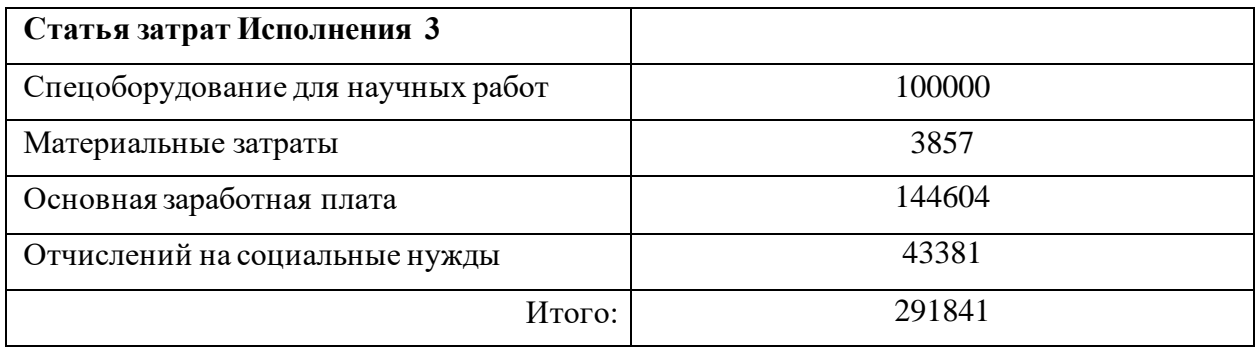

В таблице 15 представлены все материальные затраты, необходимые для проведения исследования. Определение стоимости специальных оборудований берется по действующим прейскурантам.

Таблица 15 – Расчёт затрат по статье «Спецоборудование для научных работ»

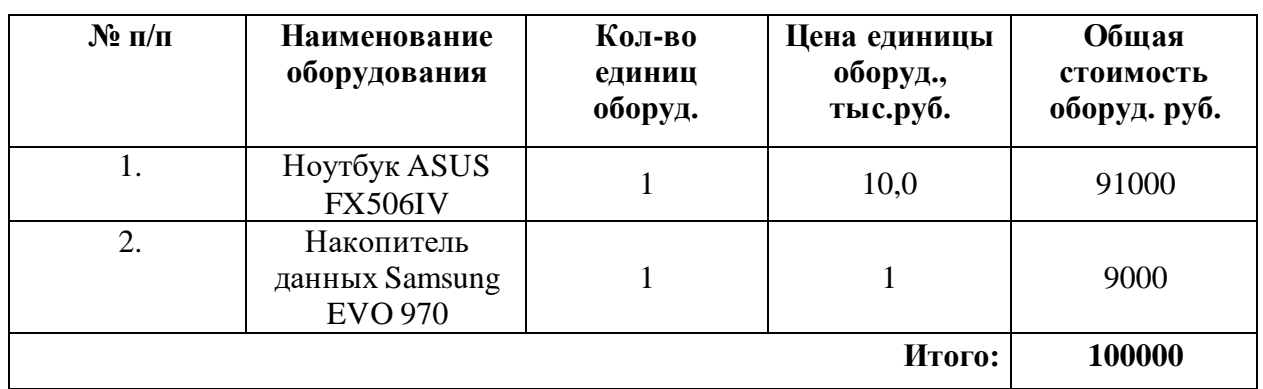

Таблица 16 – Расчёт затрат по статье «Материальные затраты»

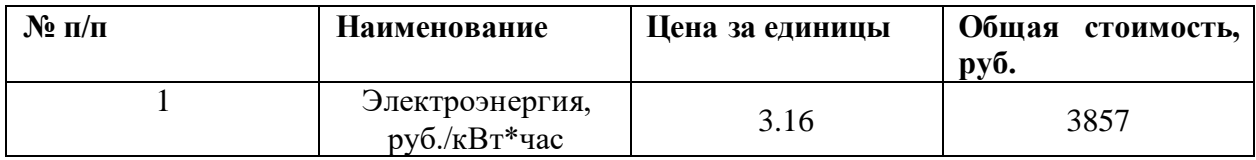

Инженер работает по 5-дневной рабочей недели, руководитель работает по 6-дневной рабочей неделе. В таблице 17 приведен баланс рабочего времени для руководителя и инженера за 2023 год.

Таблица 17 – Баланс основной заработной платы

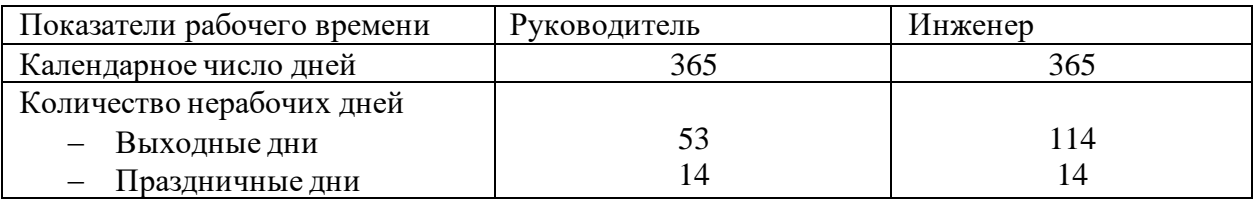

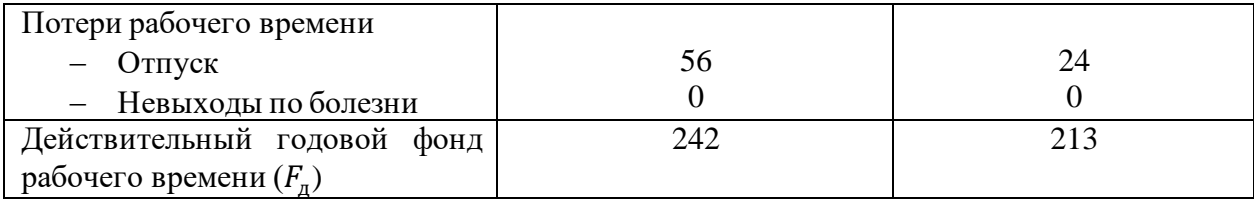

Базовый оклад ( $3_6$ ) для руководителя (доцент со степенью кандидата наук) – составляет 37700 руб., инженера – 23800 руб.

Месячный должностной оклад  $(3<sub>w</sub>)$  рассчитывается по формуле:

$$
3_{\scriptscriptstyle M} = 3_6 * K_p
$$

где  $K_p$  – районный коэффициент (для Томской области 1,3)

Среднедневная заработная плата руководителя:

$$
3_{\scriptscriptstyle A H} = \frac{3_{\scriptscriptstyle M} * M}{F_{\scriptscriptstyle A}}
$$

где М – количество месяцев работы без отпуска в течение года:

при отпуске в 24 раб. дня  $M = 11, 2$  месяца, 5-дневная неделя;

при отпуске в 48 раб. дней М = 10,4 месяца, 6-дневная неделя;

 $F_{\text{A}}$  – действительный годовой фонд рабочего времени, раб.дн.

Основная заработная плата (З<sub>осн</sub>) рассчитывается по следующей формуле:

$$
3_{\text{och}} = 3_{\text{ah}} \times T_p
$$

где  $T_{\rm p}$  – продолжительность работ, выполняемых научно-техническим работником, раб.дн.

Результаты расчетов основной заработной платы исполнителей приведены в таблице 12. Продолжительность работы инженера составляет 81 рабочих дней от 123, с учетом 42 нерабочих дней (выходных/праздничные дни). Расчет величины отчислений во внебюджетные фонды приведена в таблице 118, и определяется по формуле:

$$
3_{\text{bhe6}} = K_{\text{bhe6}} * 3_{\text{och}}
$$

73

где Квнеб – коэффициент отчислений на уплату во внебюджетные фонды, равный 30% (налоговая нагрузка) по тарифу на 2023 год.

Таблица 18 – Расчет затрат по статье «Основная заработная плата» и «Отчисления в социальные внебюджетные фонды»

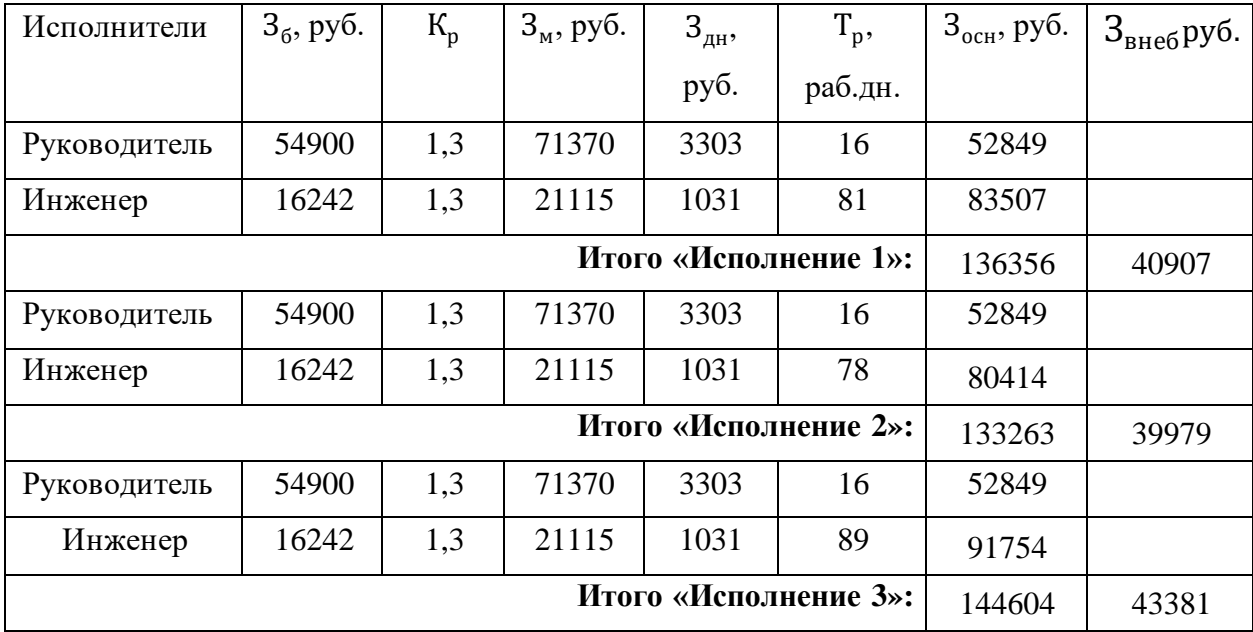

# <span id="page-40-0"></span>**7.3.1 Определение ресурсной (ресурсосбережение), финансовой эффективности исследования**

## **7.3.1.1 Оценка сравнительной эффективности исследования**

Интегральный показатель ресурсоэффективности  $(I_{pi})$  вариантов исполнения объекта исследования рассчитаны и приведены в таблице 19.

Таблица 19 – Сравнительная оценка характеристик вариантов исполнения проекта

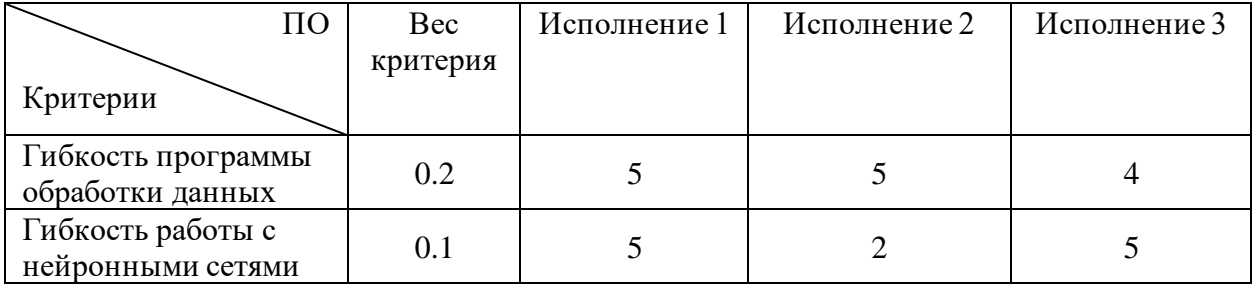

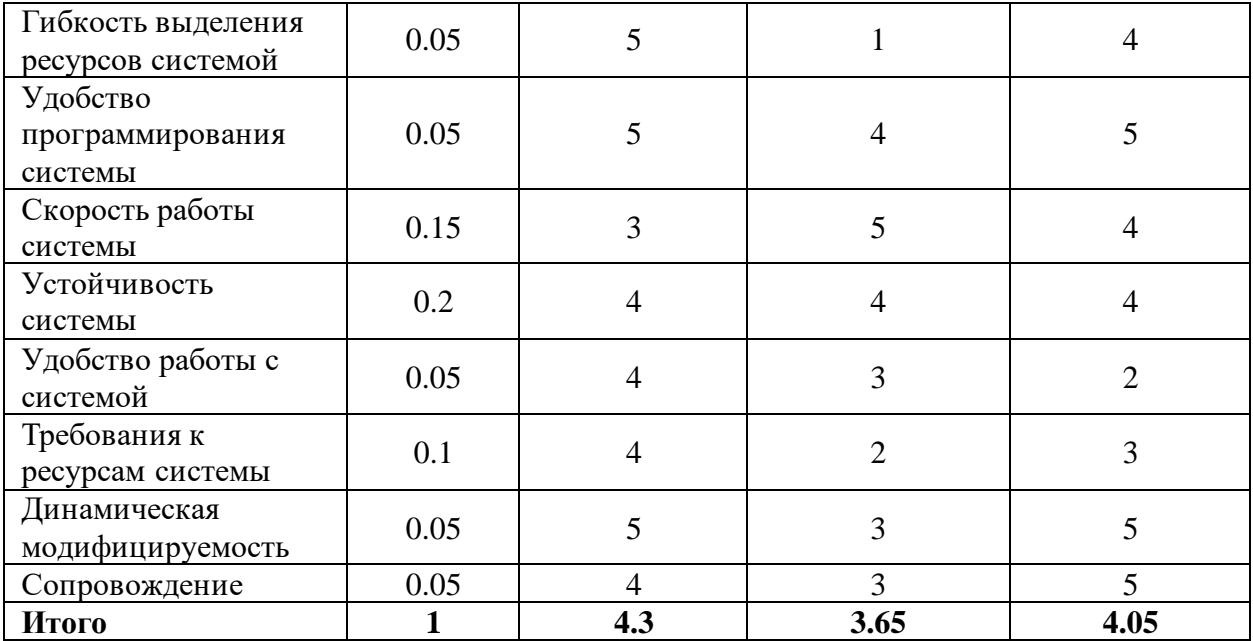

Так как интегральный показатель ресурсоэффективности  $(I_{pi})$  варианта исполнения 1 является наибольшим, то в качестве максимального финансового значения  $(\Phi_{max})$  соотносится его значение.

Интегральный финансовый показатель разработки для Исполнения 1, 2 и 3:

$$
I_{\phi_{\text{HH.HCI.1}}} = \frac{281117}{291841} = 0.96
$$

$$
I_{\phi_{\text{HH.HCI.2}}} = \frac{277099}{291841} = 0.95
$$

$$
I_{\phi_{\text{HH.HCI.3}}} = \frac{291841}{291841} = 1
$$

Полученная величина интегрального финансового показателя разработки отражает соответствующее численное уменьшения бюджета затрат разработки.

Интегральный показатель эффективности разработки  $(I_{\text{down}})$ определяется на основании соотношения интегрального показателя ресурсоэффективности  $(l_m)$  к интегральному финансовому показателю  $(l_{\phi})$ .

Сравнение интегрального показателя эффективности  $(\vartheta_{\rm cn})$  Исполнения 1, Исполнения 2 и Исполнения 3 позволит определить сравнительную эффективность проекта. Для этого нужно рассчитать соотношение  $I_{\rm \phi\scriptscriptstyle{HH,P}}/$  $I_{\rm \Phi$ ин.а $\cdot$ 

| $N_2$          | Показатели                                                    | Исполнение 1 | Исполнение 2 | Исполнение 3 |
|----------------|---------------------------------------------------------------|--------------|--------------|--------------|
|                | Интегральный показатель<br>ресурсоэффективности<br>разработки | 4,3          | 3,65         | 4,05         |
| $\overline{2}$ | Интегральный финансовый<br>показатель<br>разработки           | 0,96         | 0,95         |              |
| 3              | Интегральный показатель<br>эффективности                      | 4,48         | 3,84         | 4,05         |
| 4              | Сравнительная<br>эффективность вариантов<br>исполнения        |              | 1,17         | 1,16         |

Таблица 20 – Сравнительная эффективность разработки

Оценка сравнительной эффективности показала, что разработка в первом варианте исполнения эффективнее второго и третьего вариантов исполнения на 17 % и 16%. Поэтому текущая разработка в первом исполнении является более эффективным вариантом решения поставленной в магистерской диссертации технической задачи с позиции финансовой и ресурсной эффективности.

# **ЗАДАНИЕ ДЛЯ РАЗДЕЛА «СОЦИАЛЬНАЯ ОТВЕТСТВЕННОСТЬ»**

Студенту:

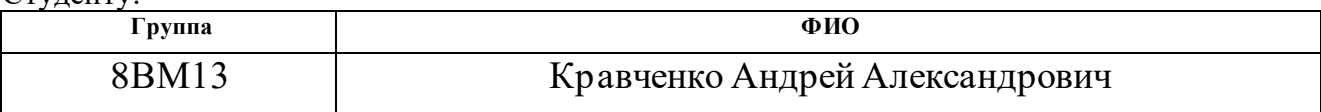

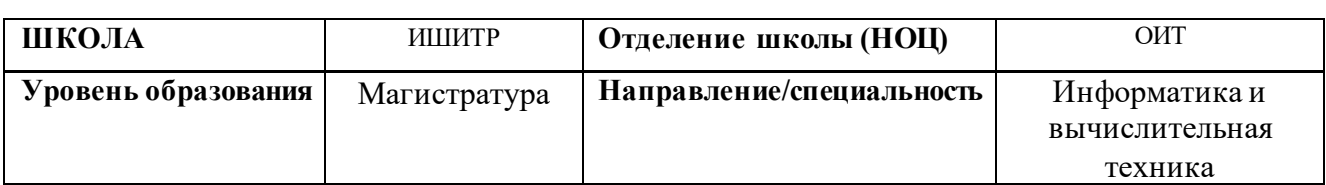

# **Тема дипломной работы: «Библиотека для программируемой**

# **обработки данных и запуска нейронных сетей»**

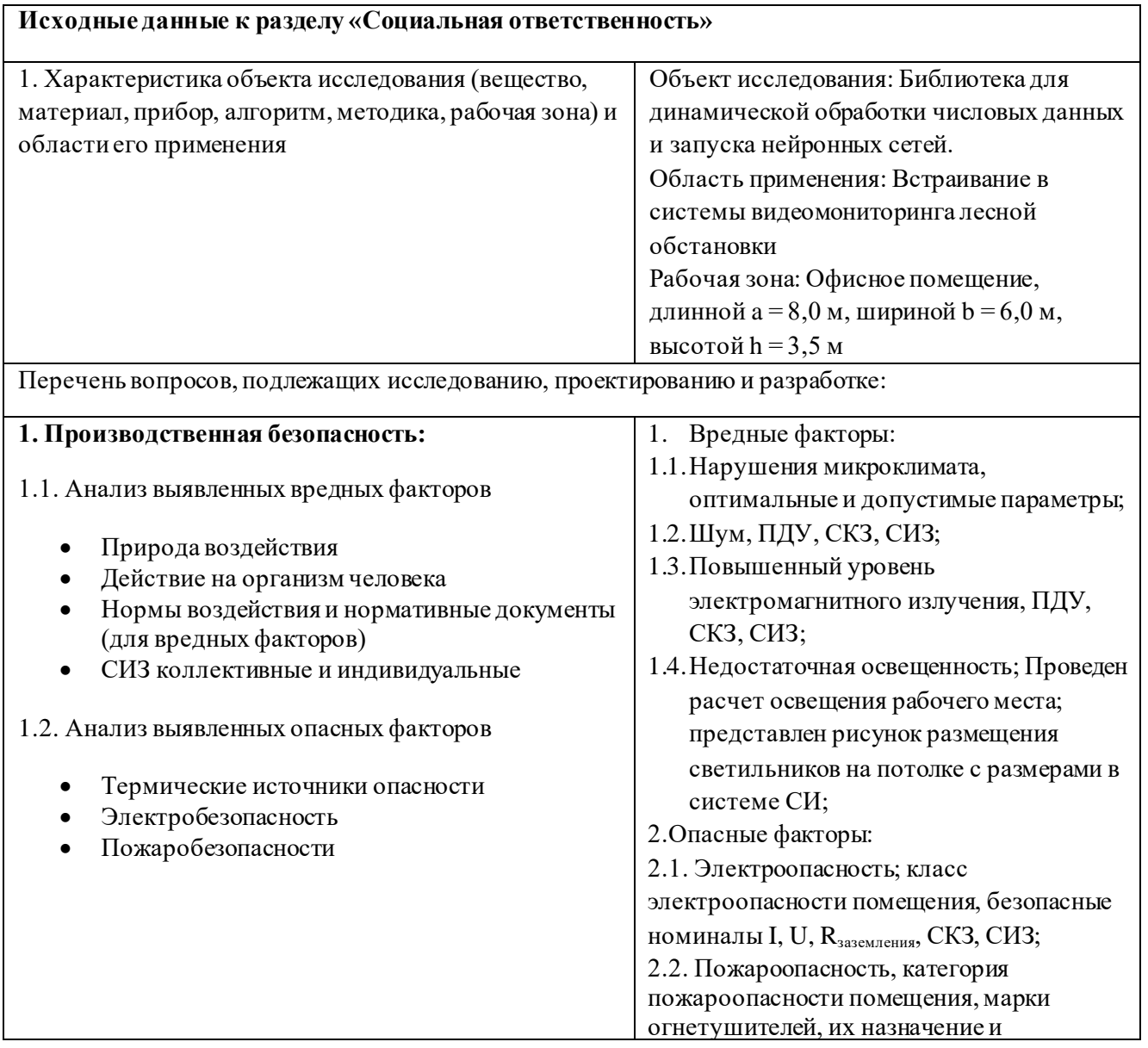

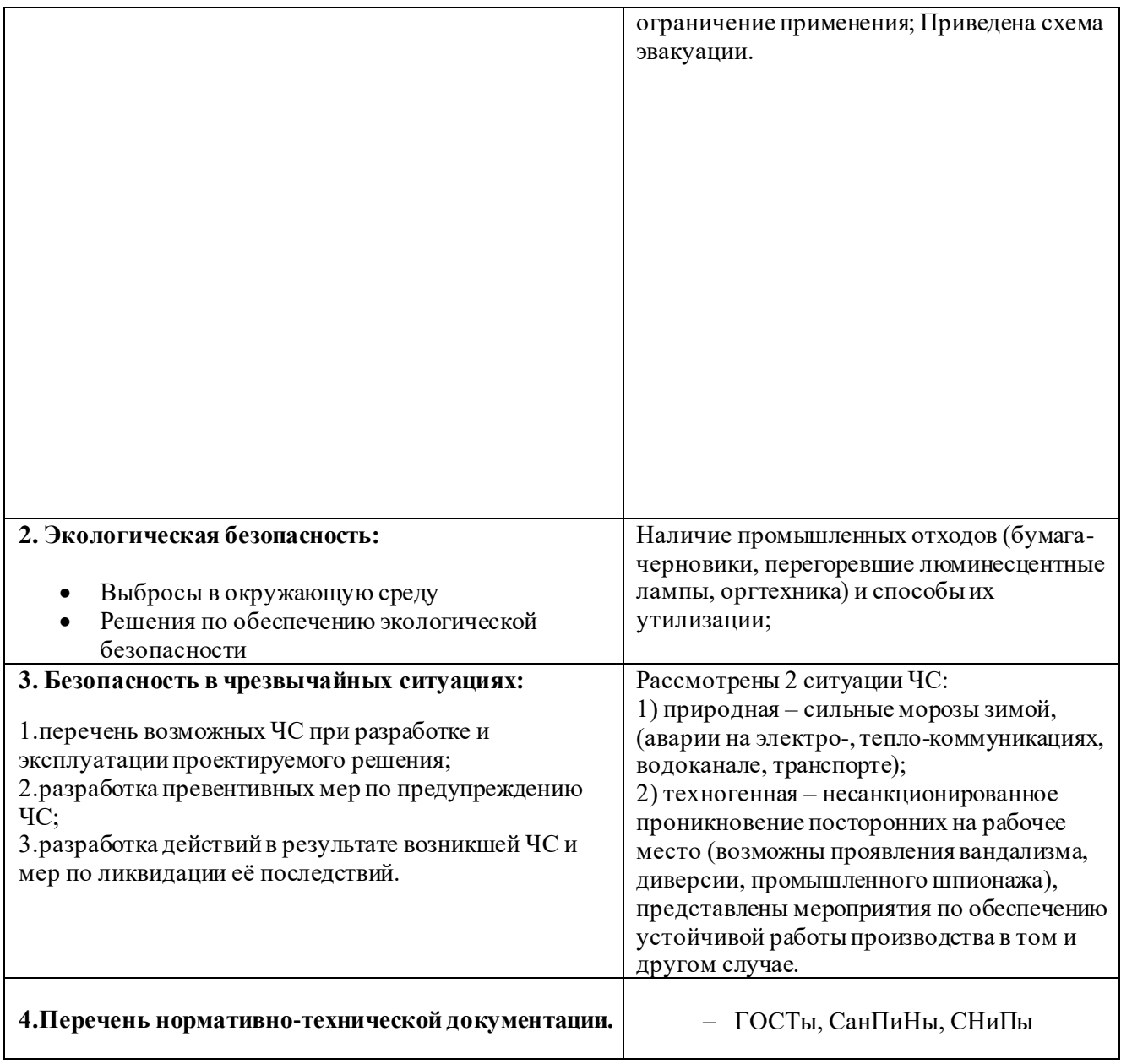

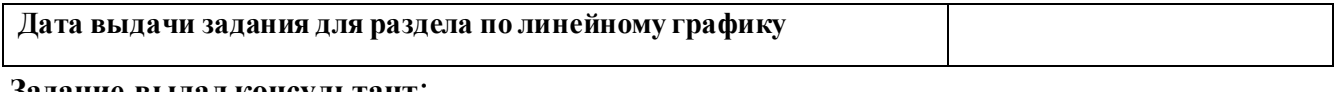

#### Задание выдал консультант:

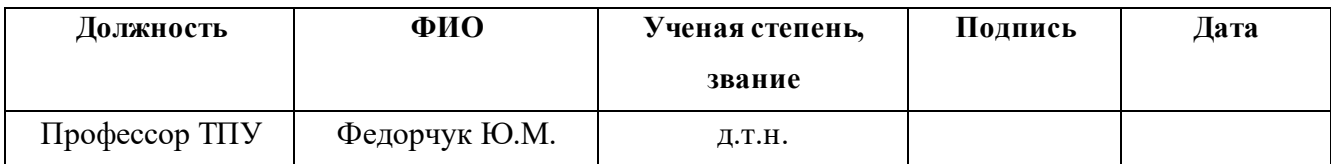

# Задание принял к исполнению студент:

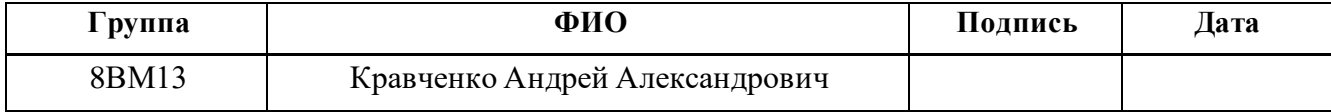

#### <span id="page-45-0"></span>**8 Социальная ответственность**

#### <span id="page-45-1"></span>**8.1 Введение**

Проект, разрабатываемый в рамках дипломной работы, направлен на возможность встраивания нейросетевой обработки данных в коммерческие проекты, с возможностью изменения программы работы алгоритмов без пересборки проектов. Взаимодействие пользователя с разработанной программой производится с помощью программных и аппаратных средств ПЭВМ, а также с помощью периферийных устройств, подключенных к ПЭВМ.

Данный раздел посвящен анализу вредных и опасных факторов производственной среды для операторов ПЭВМ, а также разработке программ по минимизации воздействия вредоносного и опасного влияния, снижению вредных воздействий на окружающую среду и защите в чрезвычайных ситуациях.

Выпускная квалификационная работа студента выполнялась в офисе 306 лаборатории Обработки и Анализа Больших Данных, в Научной Парке ТПУ.

### <span id="page-45-2"></span>**8.2 Производственная безопасность**

### <span id="page-45-3"></span>**8.2.1 Вредные производственные факторы**

#### **8.2.1.1 Отклонение показателей микроклимата в помещении**

Проанализируем микроклимат в помещении, где находится рабочее место. Микроклимат производственных помещений определяют следующие параметры: температура, относительная влажность, скорость движения воздуха. Эти факторы влияют на организм человека, определяя его самочувствие.

Оптимальные параметры микроклимата на рабочих местах должны соответствовать величинам, приведенным в таблице 21 и таблице 22.

#### Таблица 21 – Оптимальные нормы микроклимата

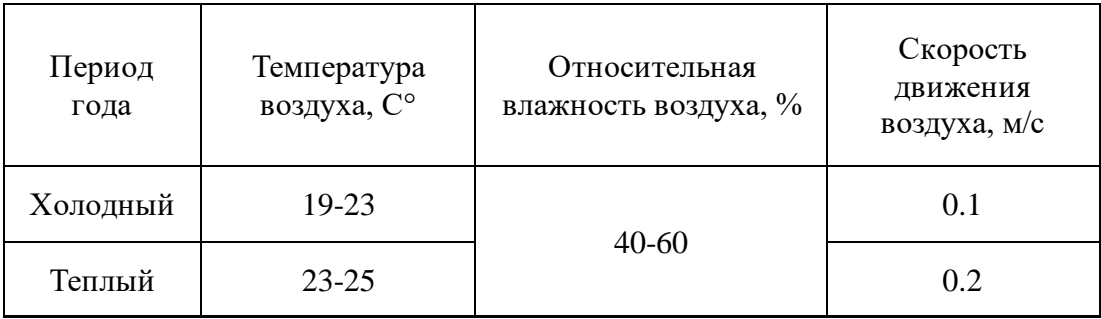

Таблица 22 – Допустимые нормы микроклимата

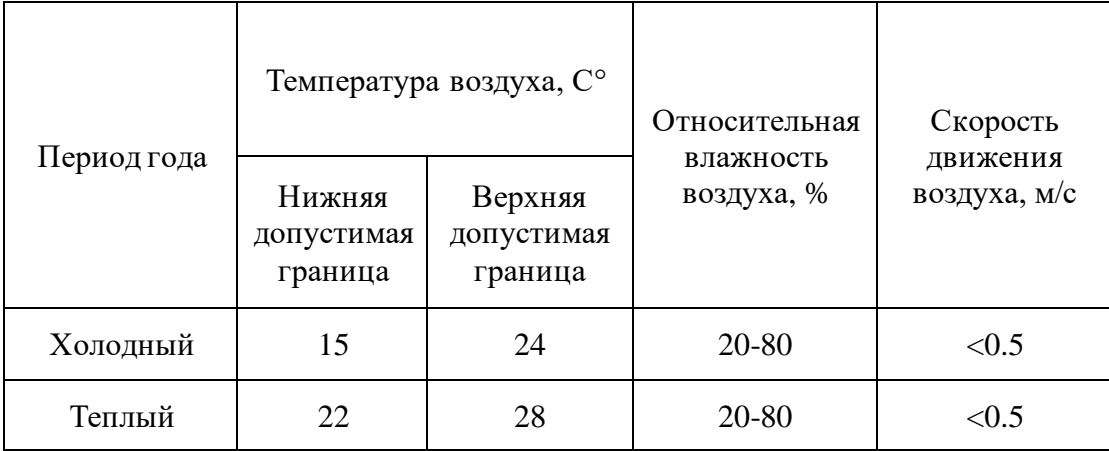

Общая площадь рабочего помещения составляет 48м<sup>2</sup>, объем составляет 168м<sup>3</sup> . По СанПиН 2.2.2/2.4.1340-03 санитарные нормы составляют  $6.5$  м<sup>2</sup> и 20 м<sup>3</sup> объема на одного человека. Исходя из приведенных выше данных, можно сказать, что количество рабочих мест соответствует размерам помещения по санитарным нормам.

После анализа габаритных размеров рассмотрим микроклимат в этом помещении. В качестве параметров микроклимата рассмотрим температуру, влажность воздуха, скорость ветра.

В помещении осуществляется естественная вентиляция посредством наличия легко открываемого оконного проема (форточки), а также дверного проема. По зоне действия такая вентиляция является общеобменной. Основной недостаток - приточный воздух поступает в помещение без предварительной очистки и нагревания. Согласно нормам, СанПиН 2.2.2/2.4.1340-03 объем воздуха необходимый на одного человека в помещении без дополнительной вентиляции должен быть более 40м<sup>3</sup>. В данном случае объем воздуха на одного человека составляет 42м<sup>3</sup>, из этого следует, что дополнительная вентиляция не требуется. Параметры микроклимата поддерживаются в холодное время года за счет систем водяного отопления с нагревом воды до  $100^{\circ}$ С, а в теплое время года – за счет естественной вентиляции. Нормируемые параметры микроклимата, ионного состава воздуха, содержания вредных веществ должны соответствовать требованиям.

#### **8.2.1.2 Превышение уровней шума**

Одним из наиболее распространенных в производстве вредных факторов является шум. Он создается вентиляционным и рабочим оборудованием, преобразователями напряжения, рабочими лампами дневного света, а также проникает снаружи. Шум вызывает головную боль, усталость, бессонницу или сонливость, ослабляет внимание, память ухудшается, реакция уменьшается.

Основным источником шума в комнате являются компьютерные охлаждающие вентиляторы. Уровень шума варьируется от 35 до 42 дБА. Согласно СанПиН 2.2.2 / 2.4.1340-03, при выполнении основных работ на ПЭВМ уровень шума на рабочем месте не должен превышать 80 дБА.

При значениях выше допустимого уровня необходимо предусмотреть средства индивидуальной защиты (СИЗ) и средства коллективной защиты (СКЗ) от шума.

Средства коллективной защиты:

1. устранение причин шума или существенное его ослабление в источнике образования;

2. изоляция источников шума от окружающей среды (применение глушителей, экранов, звукопоглощающих строительных материалов,

например любой пористый материал – шамотный кирпич, микропористая резина, поролон и др.);

3. применение средств, снижающих шум и вибрацию на пути их распространения;

Средства индивидуальной защиты;

1. применение спецодежды и защитных средств органов слуха: наушники, беруши, антифоны.

#### **8.2.1.3 Повышенный уровень электромагнитных излучений**

Источником электромагнитных излучений в данном случае являются дисплеи ПЭВМ. Монитор компьютера включает в себя излучения рентгеновской, ультрафиолетовой и инфракрасной области, а также широкий диапазон электромагнитных волн других частот.

Согласно СанПиН 2.2.2/2.4.1340-03 напряженность электромагнитного поля по электрической составляющей на расстоянии 50 см вокруг ВДТ не должна превышать 25В/м в диапазоне от 5 $\Gamma$ ц до 2к $\Gamma$ ц, 2,5В/м в диапазоне от 2 до 400кГц [1]. Плотность магнитного потока не должна превышать в диапазоне от 5 Гц до 2 кГц 250нТл, и 25нТл в диапазоне от 2 до 400кГц. Поверхностный электростатический потенциал не должен превышать 500В [1].

В ходе работы использовалась ПЭВМ типа ASUS FX506IV со следующими характеристиками: напряженность электромагнитного поля 3В/м; поверхностный потенциал составляет 560 В (основы противопожарной защиты предприятий ГОСТ 12.1.004 и ГОСТ 12.1.010 – 76.)[].

При длительном постоянном воздействии электромагнитного поля (ЭМП) радиочастотного диапазона при работе на ПЭВМ у человеческого организма сердечно-сосудистые, респираторные и нервные расстройства, головные боли, усталость, ухудшение состояния здоровья, гипотония, изменения сердечной мышцы проводимости. Тепловой эффект ЭМП

характеризуется увеличением температуры тела, локальным селективным нагревом тканей, органов, клеток за счет перехода ЭМП на теплую энергию.

Предельно допустимые уровни (ПДУ) облучения (по ОСТ 54 30013- 83):

а) до 10 мкВт. /см2, время работы (8 часов);

б) от 10 до 100 мкВт/см2, время работы не более 2 часов;

в) от 100 до 1000 мкВт/см2, время работы не более 20 мин. при условии пользования защитными очками;

г) для населения в целом ППМ не должен превышать 1 мкВт/см2.

Защита человека от опасного воздействия электромагнитного излучения осуществляется следующими способами:

Средства коллективной защиты (СКЗ):

1. защита временем;

2. защита расстоянием;

3. снижение интенсивности излучения непосредственно в самом источнике излучения;

4. заземление экрана вокруг источника;

5. защита рабочего места от излучения.

Средства индивидуальной защиты (СИЗ):

1. Очки и специальная одежда, выполненная из металлизированной ткани (кольчуга). При этом следует отметить, что использование СИЗ возможно при кратковременных работах и является мерой аварийного характера. Ежедневная защита обслуживающего персонала должна обеспечиваться другими средствами.

2. Вместо обычных стекол используют стекла, покрытые тонким слоем золота или диоксида олова (SnO2).

## **8.2.1.4 Недостаточная освещенность рабочей зоны**

Для обеспечения требуемой освещенности необходимо использовать совмещенное освещение, создаваемое сочетанием естественного и искусственного освещения. При данном этапе развития осветительной техники целесообразно использовать люминесцентные лампы, которые по сравнению с лампами накаливания имеют большую светоотдачу на ватт потребляемой мощности и более естественный спектр.

Минимальный уровень средней освещенности на рабочих местах с постоянным пребыванием людей должен быть не менее 200 лк.

В расчётном задании должны быть решены следующие вопросы:

- Выбор системы освещения;

- Выбор источников света;

- Выбор светильников и их размещение;

- Выбор нормируемой освещённости;

- Расчёт освещения методом светового потока.

В данном расчётном задании для всех помещений рассчитывается общее равномерное освещение.

Таблица 23 – Параметры помещения.

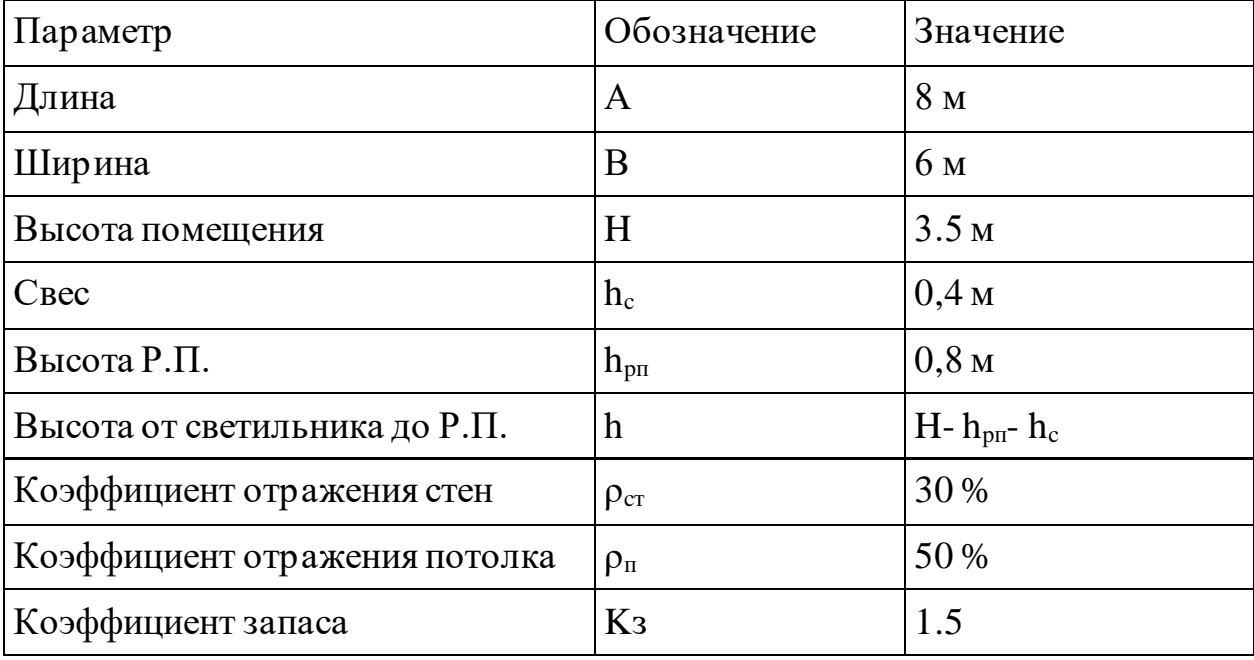

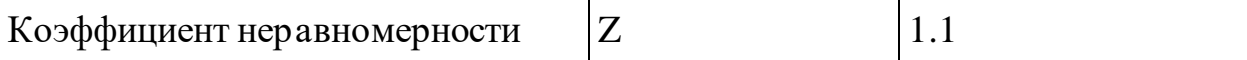

Расчёт обшего равномерного искусственного освещения горизонтальной рабочей поверхности выполняется методом коэффициента светового потока, учитывающим световой поток, отражённый от потолка и стен.

Световой поток лампы определяется по формуле:

$$
\Phi_{\text{pac}} = \frac{E_{\text{H}} * S * K_3 * Z}{N * \eta}
$$

Где Ен-нормируемая минимальная освещённость по СНиП23-05 - 95, лк; S-площадь освещаемого помещения,  $x^2$ ;  $K_3$ -коэффициент запаса, учитывающий загрязнение светильника (источника света, свето-технической арматуры, стен и пр., т.е. отражающих поверхностей), наличие в атмосфере цеха дыма, пыли;  $Z$  - коэффициент неравномерности освещения, отношение  $E_{\text{CD}}/E_{\text{min}}$ . Для люминесцентных ламп при расчётах берётся равным 1, 1; N – число ламп в помещении;  $\eta$  - коэффициент использования светового потока.

Коэффициент использования светового потока показывает, какая часть светового потока ламп попадает на рабочую поверхность. Он зависит от индекса помещения *i*, типа светильника, высоты светильников над рабочей поверхностью h и коэффициентов отражения стен  $\rho_c$  и потолка  $\rho_n$ .

Индекс помещения определяется по формуле:

$$
i = S/h(A + B)
$$

Проведем расчет индекса помещения:

Площадь помещения:

$$
S = A^*B = 6^* 8 = 48 \,\mathrm{m}^2
$$

Индекс:

$$
i = \frac{S}{h * (A + B)} = \frac{48}{(3.5 - 0.8 - 0.4) * (8 + 6)} = 1.49
$$

85

Согласно этим данным, коэффициент использования светового потока будет равен 46 % или в долях = 0,46.

Коэффициенты отражения оцениваются субъективно(табл.4.10) [БЖД Практикум 2009-2020].

Согласно указанной методике, выбираем тип источника света.

Выбираем светильники с люминесцентными лампами типа ОДОР-2-40, мощность 40 Вт, у которой Ф=2300 лм. Для выбранного типа лампы подходит светильник ОД-2-40 с размерами: длина = 1227 мм, ширина = 265 мм.

Количество ламп для помещения:

$$
N = \frac{E_H * S * K_3 * Z}{\Phi * \eta} = \frac{200 * 48 * 1.5 * 1.1}{2300 * 0.43} = 16
$$

Принимаем N=16 ламп или 8 светильников.

Размещаем светильники в 2 ряда с соблюдением условий: *L*–расстояние между соседними светильниками или рядами (если по длине (А) и ширине (В) помещении расстояния различны, то они обозначаются  $L_A$  и  $L_B$ ), *l*–расстояние от крайних светильников или рядов до стены.

Оптимальное расстояние *l* от крайнего ряда светильников до стены рекомендуется принимать равным *L*/3.

Сначала определим световой поток расчетный.

$$
\Phi = \frac{E_H * S * K_3 * Z}{N * \eta} = \frac{200 * 48 * 1.5 * 1.1}{16 * 0.46} = 2 152 \text{nm}
$$

Теперь определим расстояния между светильниками по длине помещения.

$$
8000 = 4 * L_B + 4 * 265 + \frac{2}{3} * L_B;
$$
  

$$
L_B = (8000 - 1060) * \frac{3}{11} = 1892 \text{ mm};
$$
  

$$
\frac{L_B}{3} = 630 \text{ mm};
$$

Решаем уравнение относительно LA.

$$
6000 = 2 * L_A + 2 * 1227 + \frac{2}{3} * L_A;
$$
  

$$
L_A = (6000 - 2454) * \frac{3}{5} = 2128 \text{ mm};
$$
  

$$
\frac{L_A}{3} = 709 \text{ mm};
$$

Рисуем схему размещения светильников на потолке для обеспечения общего равномерного освещения.

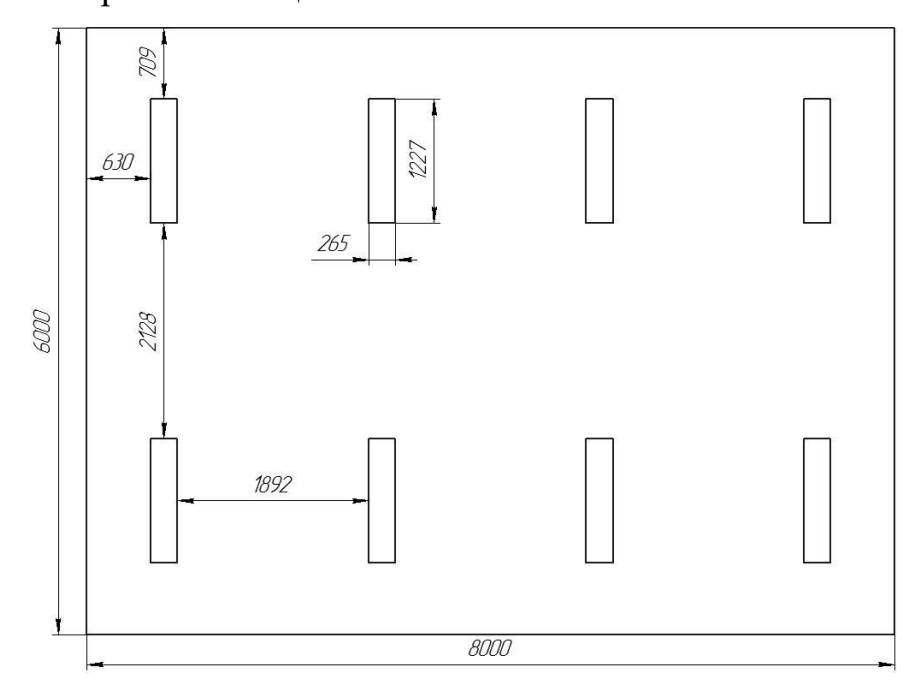

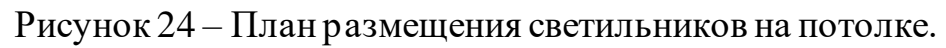

Проведем проверку выполнения условия соответствия:

$$
-10\% \le \frac{\Phi_{\pi,\text{crah}_A} - \Phi_{\pi,\text{pacy}}}{\Phi_{\pi,\text{crah}_A}} \times 100\% \le 20\%
$$
  

$$
-10\% \le \frac{2300 - 2152}{2300} \times 100\% \le 20\%
$$
  

$$
-10\% \le 6,4\% \le 20\%
$$

Результат расчета укладывается в поле допуска.

Определим мощность осветительной установки:

$$
P = N * P_i = 16 * 40 = 640 \text{BT}
$$

## <span id="page-54-0"></span>**8.2.2 Опасные производственные факторы**

### **8.2.2.1 Поражение электрическим током**

К опасным факторам можно отнести наличие в помещении большого количества аппаратуры, использующей однофазный электрический ток напряжением 220 В и частотой 50Гц. По опасности электропоражения кабинет относится к помещениям без повышенной опасности, так как отсутствует повышенная влажность, высокая температура, токопроводящая пыль и возможность одновременного соприкосновения токоведущих элементов с заземленными металлическими корпусами оборудования[25].

Офисное помещение лаборатории относится к помещению без повышенной опасности поражения электрическим током. Безопасными номиналами являются: I<0,1 A; U<(6-42) В; R<sub>зазем</sub> <4 Ом.

Для защиты от поражения электрическим током используют СКЗ и СИЗ.

Средства коллективной защиты:

- 1. защитное заземление, зануление;
- 2. малое напряжение;
- 3. электрическое разделение сетей;
- 4. защитное отключение;
- 5. изоляция токоведущих частей;
- 6. оградительные устройства.

Использование щитов, барьеров, клеток, ширм, а также заземляющих и шунтирующих штанг, специальных знаков и плакатов.

Средства индивидуальной защиты:

1. диэлектрические перчатки, изолирующие клещи и штанги;

- 2. слесарные инструменты с изолированными рукоятками;
- 3. указатели величины напряжения, калоши, боты, подставки и коврики.

#### **8.2.2.2 Пожароопасность**

По взрывопожарной и пожарной опасности помещения подразделяются на категории А, Б, В1-В4, Г и Д.

Согласно НПБ 105-03 офисное помещение относится к категории В – горючие и трудно горючие жидкости, твердые горючие и трудно горючие вещества и материалы, вещества и материалы, способные при взаимодействии с водой, кислородом воздуха или друг с другом только гореть, при условии, что помещения, в которых находится, не относятся к категории наиболее опасных А или Б.

По степени огнестойкости данное помещение относится к 1-й степени огнестойкости по СНиП 2.01.02-85 (выполнено из кирпича, которое относится к трудносгораемым материалам).

Возникновение пожара при работе с электронной аппаратурой может быть по причинам как электрического, так и неэлектрического характера.

Причины возникновения пожара неэлектрического характера:

а) халатное неосторожное обращение с огнем (курение, оставленные без присмотра нагревательные приборы, использование открытого огня);

Причины возникновения пожара электрического характера: короткое замыкание, перегрузки по току, искрение и электрические дуги, статическое электричество и т. п.

Для локализации или ликвидации загорания на начальной стадии используются первичные средства пожаротушения. Первичные средства пожаротушения обычно применяют до прибытия пожарной команды.

Огнетушители водо-пенные (ОХВП-10) используют для тушения очагов пожара без наличия электроэнергии. Углекислотные (ОУ-2) и порошковые огнетушители предназначены для тушения электроустановок, находящихся под напряжением до 1000В. Для тушения токоведущих частей и электроустановок применяется переносной порошковый огнетушитель, например ОП-5.

В общественных зданиях и сооружениях на каждом этаже должно размещаться не менее двух переносных огнетушителей. Огнетушители следует располагать на видных местах вблизи от выходов из помещений на высоте не более 1,35 м. Размещение первичных средств пожаротушения в коридорах, переходах не должно препятствовать безопасной эвакуации людей.

Для предупреждения пожара и взрыва необходимо предусмотреть:

1. специальные изолированные помещения для хранения и разлива легковоспламеняющихся жидкостей (ЛВЖ), оборудованные приточновытяжной вентиляцией во взрывобезопасном исполнении - соответствии с ГОСТ 12.4.021-75 и СНиП 2.04.05-86;

2. специальные помещения (для хранения в таре пылеобразной канифоли), изолированные от нагревательных приборов и нагретых частей оборудования;

3. первичные средства пожаротушения на производственных участках (передвижные углекислые огнетушители ГОСТ 9230-77, пенные огнетушители ТУ 22-4720-80, ящики с песком, войлок, кошма или асбестовое полотно);

4. автоматические сигнализаторы (типа СВК-З М 1) для сигнализации о присутствии в воздухе помещений предвзрывных концентраций горючих паров растворителей и их смесей.

Лаборатория полностью соответствует требованиям пожарной безопасности, а именно, наличие охранно-пожарной сигнализации, плана эвакуации, изображенного на рисунке 1, порошковых огнетушителей с поверенным клеймом, табличек с указанием направления к запасному (эвакуационному) выходу.

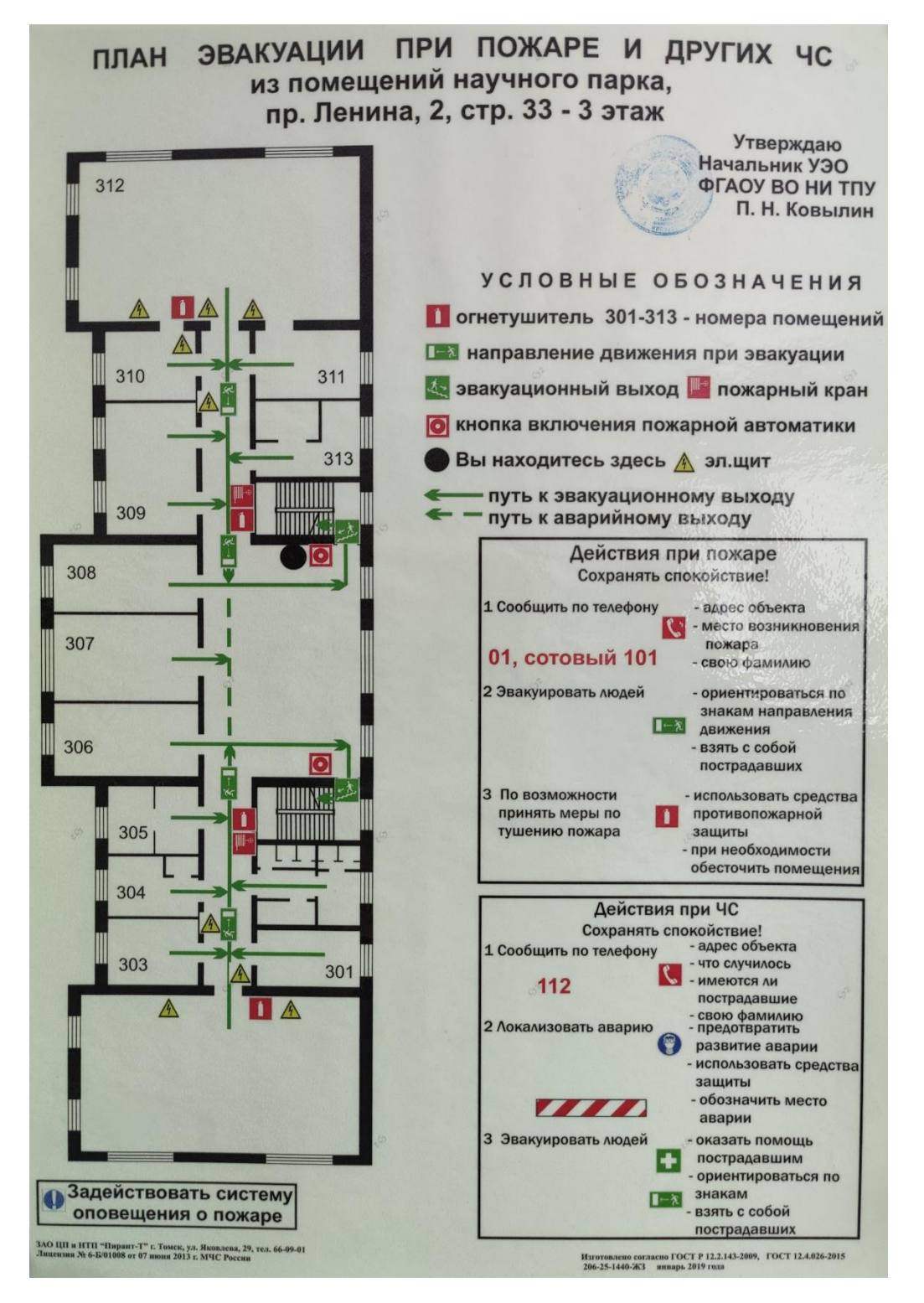

Рисунок 25 – План эвакуации. Сплошные линии — основной выход,

штриховые линии — запасный выход.

#### <span id="page-58-0"></span>8.3 Экологическая безопасность

выполнения выпускной квалификационной работы Во время вынуждены использовать черновики (предварительная запись информации) на бумажном носителе. Записи несут в себе конфиденциальную, а иногда даже секретную информацию. Чтобы повторно использовать бумагу для записей необходимо бумагу с записями шредировать с помощью шредера, спрессовать для уменьшения объема, упаковать в герметичную упаковку и хранить на складе до накопления объема для 1 транспортной единицы, после чего отправить на утилизацию макулатуры в ближайший ее пункт приема.

В компьютерах огромное количество компонентов, которые содержат токсичные вещества и представляют угрозу, как для человека, так и для окружающей среды.

К таким веществам относятся:

- свинец (накапливается в организме, поражая почки, нервную систему);

- ртуть (поражает мозг и нервную систему);

- никель и цинк (могут вызывать дерматит);

- щелочи (прожигают слизистые оболочки и кожу);

Поэтому компьютер требует специальных комплексных методов утилизации.

Таким образом утилизацию компьютера можно провести следующим образом:

- отделить металлические детали от неметаллов;

- разделить углеродистые металлы от цветмета;

пластмассовые изделия (крупногабаритные) измельчить  $R\overline{\mathbb{H}}$ уменьшения объема;

- копир-порошок упаковать в отдельную упаковку, точно также, как и все проклассифицированные и измельченные компоненты оргтехники, и после накопления на складе транспортных количеств отправить предприятиям

 $yz$ 

и фирмам, специализирующимся по переработке отдельных видов материалов.

Люминесцентные лампы утилизируют следующим образом. Не работающие лампы немедленно после удаления из светильника должны быть упакованы в картонную коробку, бумагу или тонкий мягкий картон, предохраняющий лампы от взаимного соприкосновения и случайного механического повреждения. После накопления ламп объемом в 1 транспортную единицу их сдают на переработку на соответствующее предприятие. Недопустимо выбрасывать отработанные энергосберегающие лампы вместе с обычным мусором, превращая его в ртутьсодержащие отходы, которые загрязняют ртутными парами

#### <span id="page-59-0"></span>**8.4 Безопасность в чрезвычайных ситуациях**

Природная чрезвычайная ситуация – обстановка на определенной территории или акватории, сложившейся в результате возникновения источника природной чрезвычайной ситуации, который может повлечь или повлек за собой человеческие жертвы, ущерб здоровью людей и (или) окружающей природной среде, значительные материальные потери и нарушение условий жизнедеятельности людей.

Производство находится в городе Томске с континентальноциклоническим климатом. Природные явления (землетрясения, наводнения, засухи, ураганы и т. д.), в данном городе отсутствуют.

Возможными ЧС на объекте в данном случае, могут быть сильные морозы и диверсия (вандализм, хулиганство, шпионаж).

Для Сибири в зимнее время года характерны морозы. Достижение критически низких температур приводит к авариям систем тепло- и водоснабжения, сантехнических коммуникаций и электроснабжения, приостановке работы. В этом случае при подготовке к зиме следует предусмотреть

а) газобаллонные калориферы (запасные обогреватели),

93

б) дизель или бензоэлектрогенераторы;

в) запасы питьевой и технической воды на складе (не менее 30 л на 1 человека);

г) теплый транспорт для доставки работников на работу и с работы домой в случае отказа муниципального транспорта. Их количества и мощности должно хватать для того, чтобы работа на производстве не прекратилась.

В лаборатории кибернетического центра наиболее вероятно возникновение чрезвычайных ситуаций (ЧС) техногенного характера.

Для предупреждения вероятности осуществления вышесказанных диверсии предприятие необходимо оборудовать системой видеонаблюдения, круглосуточной охраной, пропускной системой, надежной системой связи, а также исключения распространения информации о системе охраны объекта, расположении помещений и оборудования в помещениях, системах охраны, сигнализаторах, их местах установки и количестве. Должностные лица раз в полгода проводят тренировки по отработке действий на случай экстренной эвакуации.

### <span id="page-61-0"></span>**Список использованной литературы**

1. Макунина Я.С., Никончук А.В. АНАЛИЗ ВОЗНИКНОВЕНИЯ ЛЕСНЫХ ПОЖАРОВ В РОССИИ // ИННОВАЦИИ В ХИМИКО-ЛЕСНОМ КОМПЛЕКСЕ: ТЕНДЕНЦИИ И ПЕРСПЕКТИВЫ РАЗВИТИЯ. 2021. P. 24–26.

2. Dimitropoulos K. et al. Flame detection for video-based early fire warning for the protection of cultural heritage // Lect. Notes Comput. Sci. (including Subser. Lect. Notes Artif. Intell. Lect. Notes Bioinformatics). 2012. Vol. 7616 LNCS. P. 378–387.

3. Chen T. et al. An early fire-detection method based on image processing  $\mathcal{U}$  ieeexplore.ieee.org.

4. Çelik T., Demirel H. Fire detection in video sequences using a generic color model // Fire Saf. J. 2009. Vol. 44, № 2. P. 147–158.

5. Di Biase V., Laneve G. Geostationary Sensor Based Forest Fire Detection and Monitoring: An Improved Version of the SFIDE Algorithm // Remote Sens. 2018. Vol. 10, № 5.

6. Vijayalakshmi S.R., Muruganand S. Smoke detection in video images using background subtraction method for early fire alarm system // 2017 2nd International Conference on Communication and Electronics Systems (ICCES). 2017. P. 167–171.

7. Shuai L. et al. A novel smoke detection algorithm based on Fast Selftuning background subtraction // 2016 Chinese Control and Decision Conference (CCDC). 2016. P. 3539–3543.

8. Filonenko A., Hernández D.C., Jo K.-H. Fast Smoke Detection for Video Surveillance Using CUDA // IEEE Trans. Ind. Informatics. 2018. Vol. 14, № 2. P. 725–733.

9. Zhang Z. et al. An improved probabilistic approach for fire detection in videos // Springer. Kluwer Academic Publishers, 2014. Vol. 50, № 3. P. 745–752.

10. Avgerinakis K., … A.B.-… workshop on multi, 2012 undefined. Smoke detection using temporal HOGHOF descriptors and energy colour statistics from video // researchgate.net. 2014.

11. Mueller M. et al. Optical flow estimation for flame detection in videos // ieeexplore.ieee.org.

12. Barmpoutis P., … K.D.-2013 10th I., 2013 undefined. Real time video fire detection using spatio-temporal consistency energy // ieeexplore.ieee.org.

13. Emmy Prema C., Vinsley S.S., Suresh S. Efficient Flame Detection Based on Static and Dynamic Texture Analysis in Forest Fire Detection // Fire Technol. 2018. Vol. 54, № 1. P. 255–288.

14. Shen D. et al. Flame detection using deep learning // ieeexplore.ieee.org.

15. Frizzi S. et al. Convolutional neural network for video fire and smoke detection // ieeexplore.ieee.org.

16. Jadon A. et al. FireNet: a specialized lightweight fire & smoke detection model for real-time IoT applications // arxiv.org.

17. Neubeck A., Van Gool L. Efficient non-maximum suppression // 18th International Conference on Pattern Recognition (ICPR'06). IEEE, 2006. Vol. 3. P. 850–855.

18. Redmon J. et al. You Only Look Once: Unified, Real-Time Object Detection.

19. Ren S. et al. Faster R-CNN: Towards Real-Time Object Detection with Region Proposal Networks.

20. Girshick R. Fast R-CNN // 2015 IEEE International Conference on Computer Vision (ICCV). IEEE, 2015. P. 1440–1448.

21. Лаптев, Н.В. Решение проблемы объединения прогнозов выделенных на изображении объектов дыма / Н.В. Лаптев, О.М. Гергет, А.А. Кравченко, В.В. Лаптев, Д.Ю. Колпащиков // Информационные и математические технологии в науке и управлении. – 2022. – № 4(28). – С. 136-143.

22. Лаптев, Н.В. Разработка библиотеки планирования и управления движениями коллаборативного робота Kuka iiwa / Н.В. Лаптев, А.А. Кравченко, О.М. Гергет // Информационные и математические технологии в науке и управлении. – 2022. – № 2(26). – С. 161-168.

23. Свидетельство о государственной регистрации программы для ЭВМ № 2022684945 (RU); заявка № 2022685130 от 20.12.2022, дата рег. 20.12.2022 // Лаптев Н.В., Гергет О.М., Колпащиков Д.Ю., Кравченко А.А., Лаптев В.В. Объединение прогнозов обнаруженных областей задымления.

24. Свидетельство о государственной регистрации программы для ЭВМ № 2022619805 (RU); заявка № 2022618392 от 05.05.2022, дата рег. 26.05.2022 // Сонькин Д.М., Плешков А.Г., Кравченко А.А. и др. Программа для ЭВМ "Многофункциональный мобильный комплекс мониторинга, ситуационного анализа и оповещения труднодоступных объектов с использованием беспилотных летательных аппаратов и ГИС-технологий (ММК МАО)".

25. СанПиН 2.2.4.548-96. Гигиенические требования к микроклимату производственных помещений.

26. ГОСТ Р 12.1.019-2009. Электробезопасность. Общие требования и номенклатура видов защиты.

27. ГОСТ 12.4.123-83.Средства коллективной защиты от инфракрасных излучений. Общие технические требования.

28. ГОСТ Р 12.1.019-2009. Электробезопасность. Общие требования и номенклатура видов защиты.

29. ГОСТ 12.1.030-81. Электробезопасность. Защитное заземление. Зануление.

30. [ГОСТ 12.1.004-91.](http://www.polyset.ru/nb/%D0%93%D0%9E%D0%A1%D0%A2%2012.1.004-91.php) Пожарная безопасность. Общие требования.

31. ОСТ 12.2.037-78. Техника пожарная. Требования безопасности.

32. [СанПиН 2.1.6.1032-01. Гигиенические требования к качеству](http://yadi.sk/d/pFmiWdKi5Z8ZG)  [атмосферного воздуха](http://yadi.sk/d/pFmiWdKi5Z8ZG).

33. ГОСТ 30775-2001. Ресурсосбережение. Обращение с отходами. Классификация, идентификация и кодирование отходов.

34. СНиП 21-01-97. Противопожарные нормы.

35. ГОСТ 12.4.154. Система стандартов безопасности труда. Устройства, экранирующие для защиты от электрических полей промышленной частоты. Общие технические требования, основные параметры и размеры.

# <span id="page-65-0"></span>**Приложение А**

# **Раздел 4, 5 Data Analysis Algorithm Analysis of Result**

Студент:

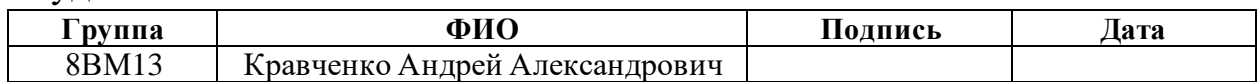

# Руководитель ВКР:

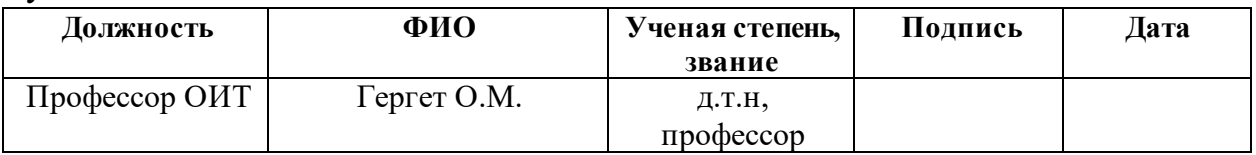

### Консультант-лингвист отделения иностранных языков ШБИП:

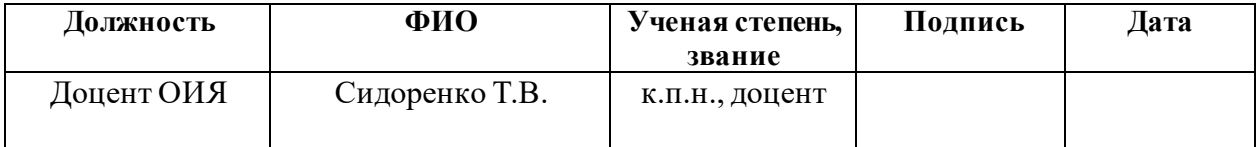

# **5 Analysis of Results**

As the speed metrics of the algorithm, measurements were made of the execution time required to process 1 sequence of frames. The method included 100 runs of this sequence, only the runtime of the algorithm was counted, without taking into account the time for loading data.

Testingwas performed on the following hardware configurations:

1. Nvidia GeForceGTX1650 Super, 4 GB of video memory, AMD Ryzen 7 PRO 3700, 4.2 GHz, 64 GB of RAM, OS Windows 10 21H1 Pro

2. Nvidia GeForce RTX 2060 mobile, 6 GB of video memory, AMD Ryzen 7 4800h 4.0-3.9 GHz, 32 GB of RAM, OS Windows 10 21H2 Education

3. Nvidia GeForce RTX 3060, 12 GB of video memory, AMD Ryzen 7 3900 4.2 GHz, 32 GB of RAM, OS Windows 10 21H2 Home

4. Intel Core i5 4260u 2.4 GHz, 4 GB of RAM, OS Windows 8.1 Embedded Pro, no dedicated video card.

Table 4 – Algorithm execution time

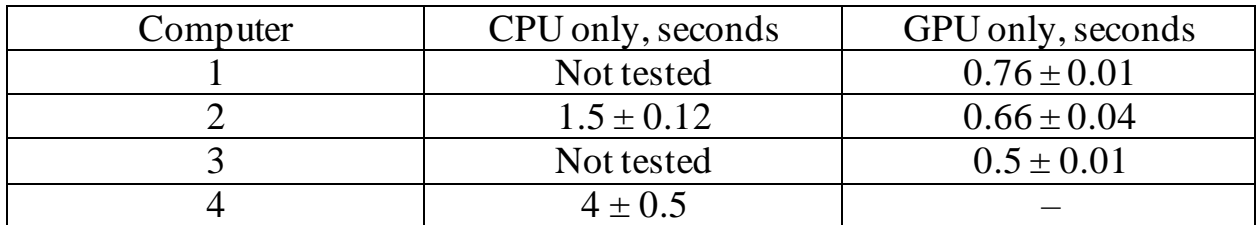

To obtain estimates of the accuracy of the algorithm, and in particular the method of network ensembling, testing was performed with the following algorithm configurations:

1. Detector on dark frames, 5 frames, classifier LSTM-MobileNet.

2. Detector on dark frames (blur, grayscale), 5 frames, classifier LSTM-MobileNet.

3. Detector on 2 dark frames (blur, grayscale), YOLO detector on 2 frames, LSTM-MobileNet classifier.

4. Detector on 3 dark frames (blur, grayscale), YOLO detector on 3 frames, LSTM-MobileNet classifier.

5. YOLO detector on 1 frame, clean output.

6. Detector on 1 dark frame (blur, grayscale), clean output.

The first approach reflects an algorithm with 1 classifier and 1 detector, the second algorithm reflects an approach with complex preprocessing of the frame, the third and fourth variations of the ensemble with a different amount of data.

The test sample consisted of 214 videos with fires and 6700 videos without fires in different conditions. For 400 videos without fires, a filter was applied for a cutoff BB above the horizon.

The result of the comparison is shown in Table 5.

Tab. 5 – Algorithm comparison

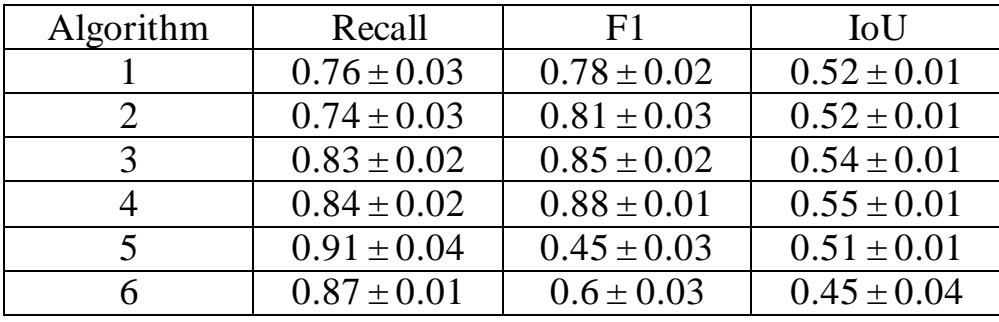

With the first network, the situation described in the introduction to Chapter 3 occurs, namely, a single detector and a single classifier are not able to give a good result of work. The use of postprocessing reduces the number of fires found, which can be seen from the Recall metric, but it also reduces the number of false positives, which increases the F1 metric. Adding the YOLO network to this algorithm dramatically increases the overall accuracy of the algorithm, and most importantly the accuracy of localization. An increase in the number of frames processed by networks leads to another improvement in the quality of the algorithm, despite at the cost of performance degradation.

In comparison with the networks without data processing, algorithms win by 2 metrics out of three. Both networks produce a lot of false positive conclusions, which is reflected in the F1 metric. However, despite the fact that networks are able to detect many fires, which increases the value of Recall, the output of networks cannot be used in real life. Single algorithms can also vary significantly in efficiency from sample to sample. Basically, this will be seen in the number of false positives, since the sample is unbalanced and it is impossible to divide it evenly.

The YOLO network actively detected sandy beaches, houses, which is related to the nature of its data. The network on the dark frames was mainly triggered by random movements and noises in the frame. The network was especially sensitive to camera vibrations at high optical magnification.

Separately, it should be noted that detectors and classifiers, as a rule, were mistaken on different videos, intersecting with each other in about 50% of cases. This makes it possible to use both the ensembling of networks and the accumulation of results for further work and data clipping.